#### Topic 8 Visibility

- Intro visibility
- Object vs Image space algorithms
- Bounding volumes
- Culling
- Clipping
- Z-buffering
- Scan conversion

### Visibility

What is not visible?

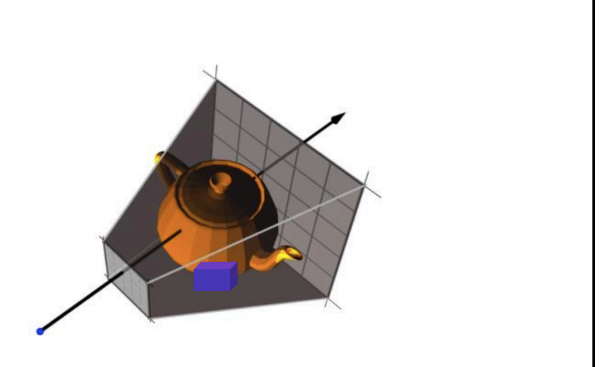

## Visibility What is not visible? • Primitives outside of the field of view • Back-facing primitives • Primitives occluded by other objects closer to the camera

### Why compute visibility?

- General principle: don't spend cycles drawing what you don't have to!
- Some things are not visible. Can we get rid of these?
- Efficiency: If it won't contribute to the final image, avoid unnecessary computations.
- Realism: Objects occlusions naturally happen in scenes

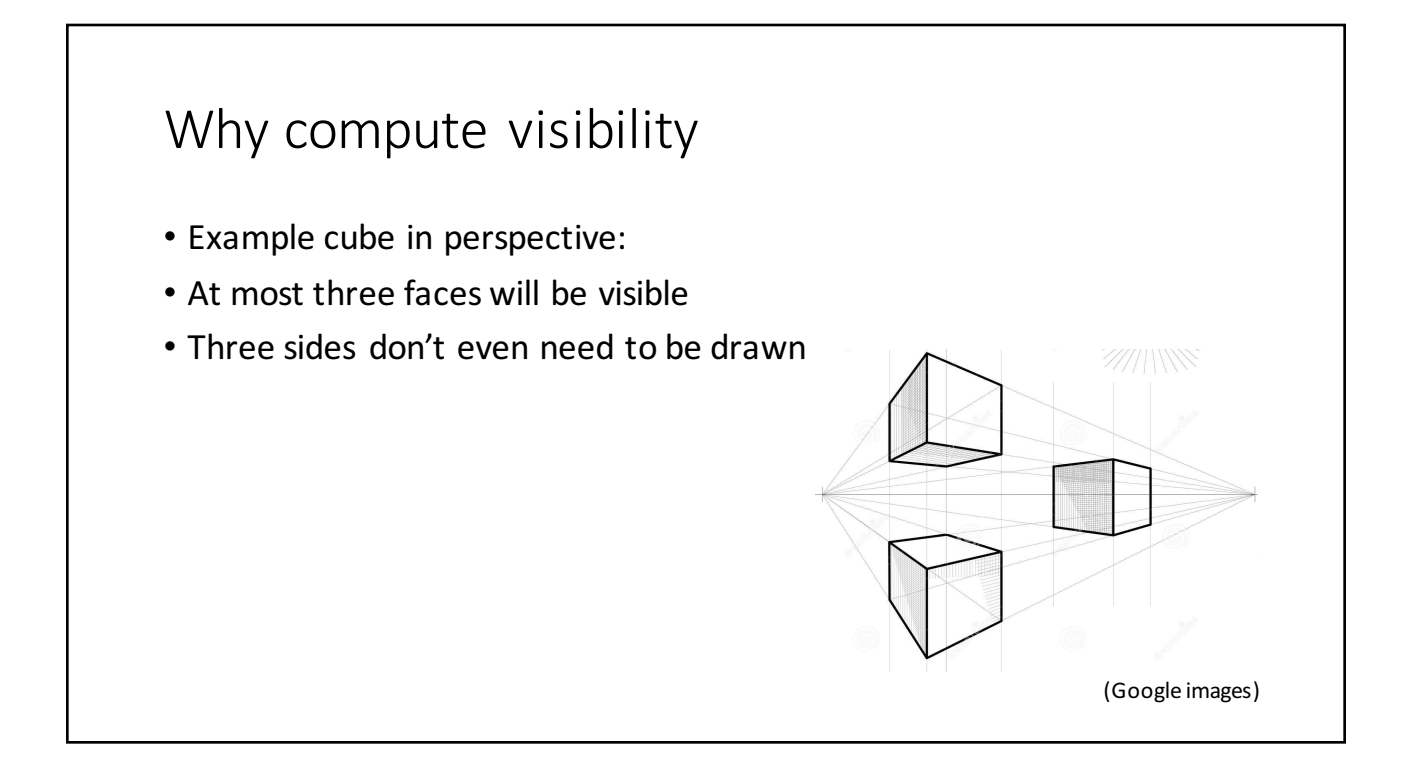

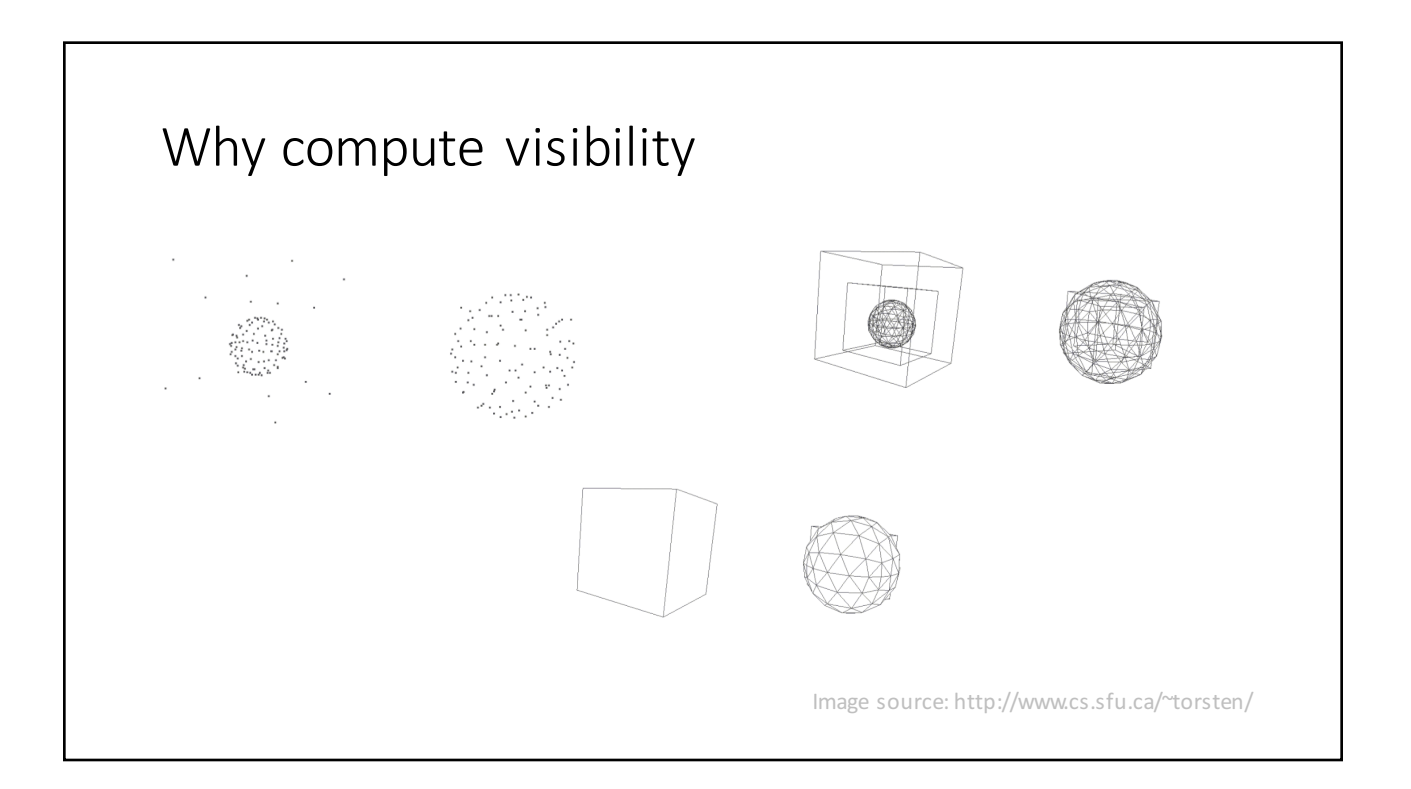

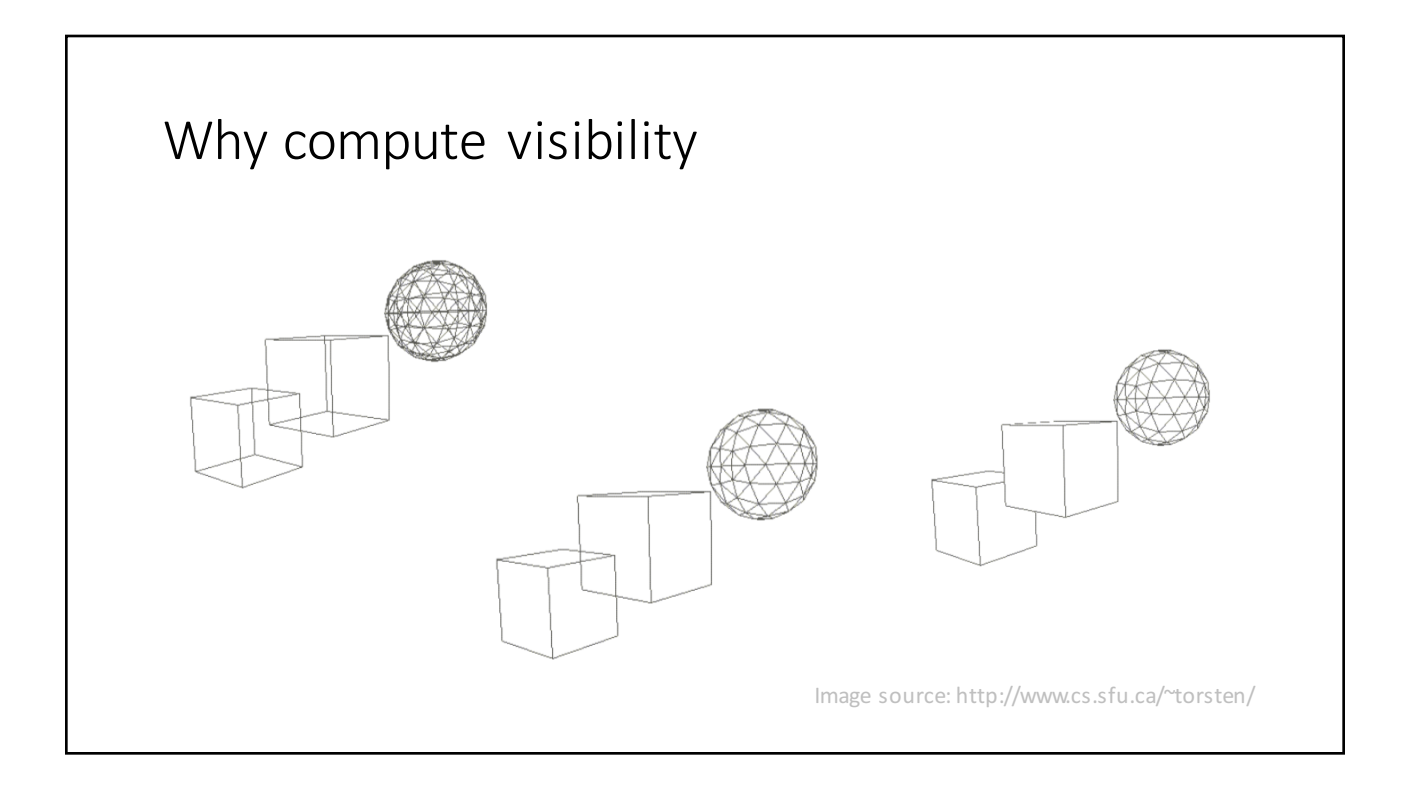

### Types of algorithms • Object space • Occurs at the polygon level in object space • Do the work on the objects themselves before they are converted to pixels • Done at the mathematical/analytical level independent of resolution • Images space • Occurs at the pixel level in image space • Work done when objects are being converted to pixels • Resolution of the display matters here • Determine the colour of pixel based on what is visible

### Object Space

```
for each object in scene {
    determine which parts of objects are 
    visible (parts unobstructed by itself or 
    other objects)
    rasterize only those parts
}
```
### Image Space for each pixel in image { determine polygon closest to the viewer at that pixel location colour the pixel with the appropriate colour }

### Efficiency

- Bounding volumes (boxes, spheres)
- Back-face culling
- Coherence (exploit local similarity)

# Bounding Volumes Source: Google images

### Culling

- Frustum culling
	- Culling of triangles outside of the view frustum
- Occlusion culling
	- Culling of triangles within the frustum that are occluded by others
- Backface culling
	- Culling of triangles facing away from the camera

### Backface Culling

- Goal: Remove surfaces that point *away* from the camera (i.e. the "backfacing" polygons). Don't draw these!
- For (most) solid objects, back faces should not be visible  $\rightarrow$  hidden
- Can be done in window coordinates (winding order) or in world coordinates using face normals.

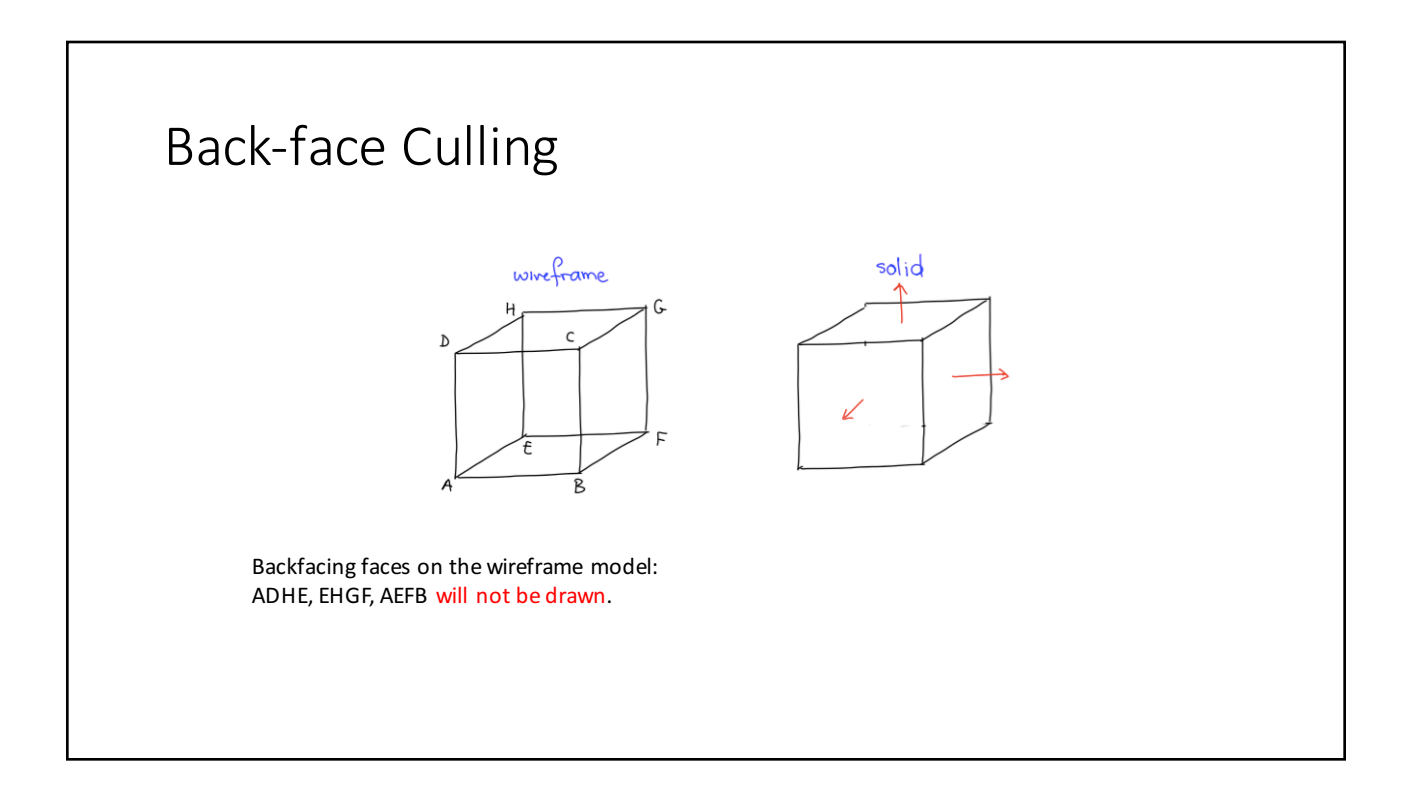

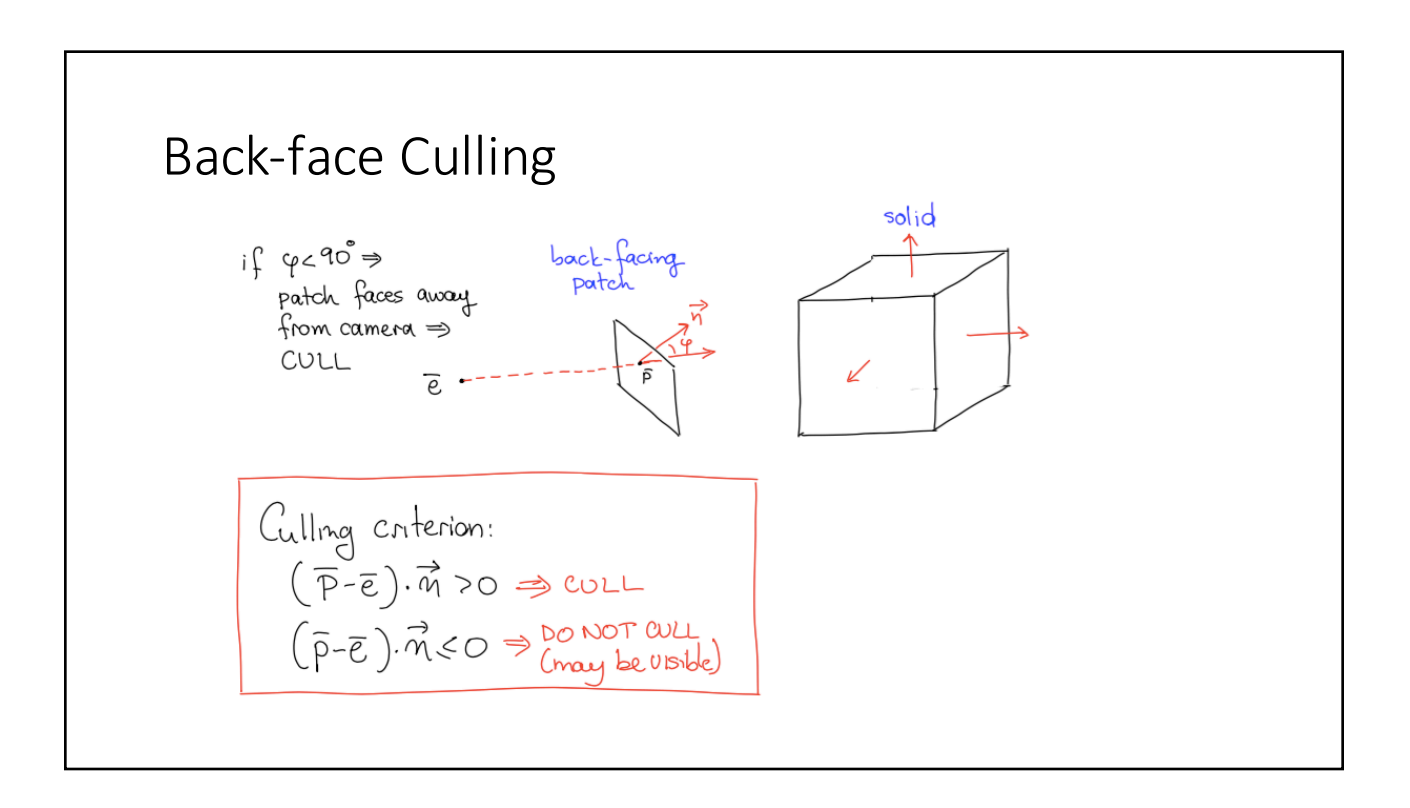

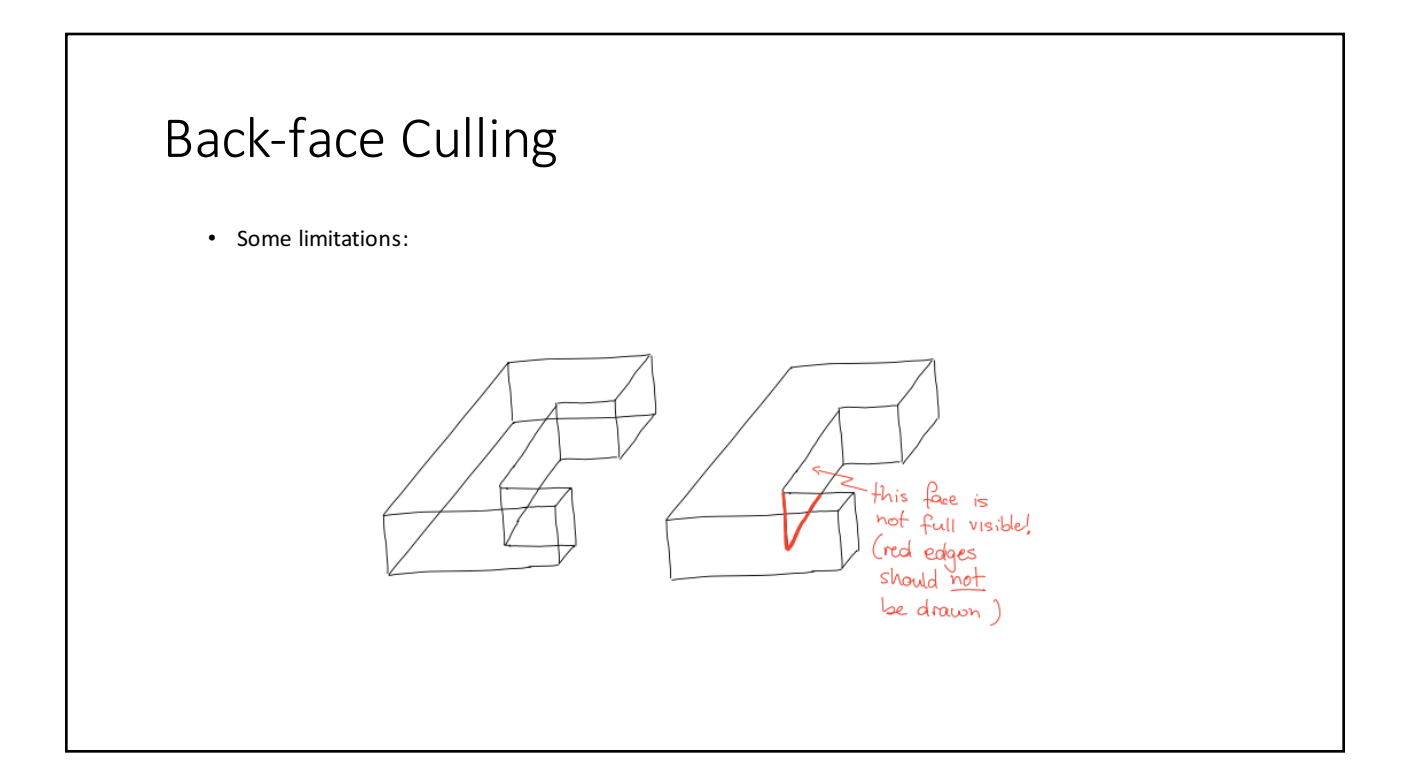

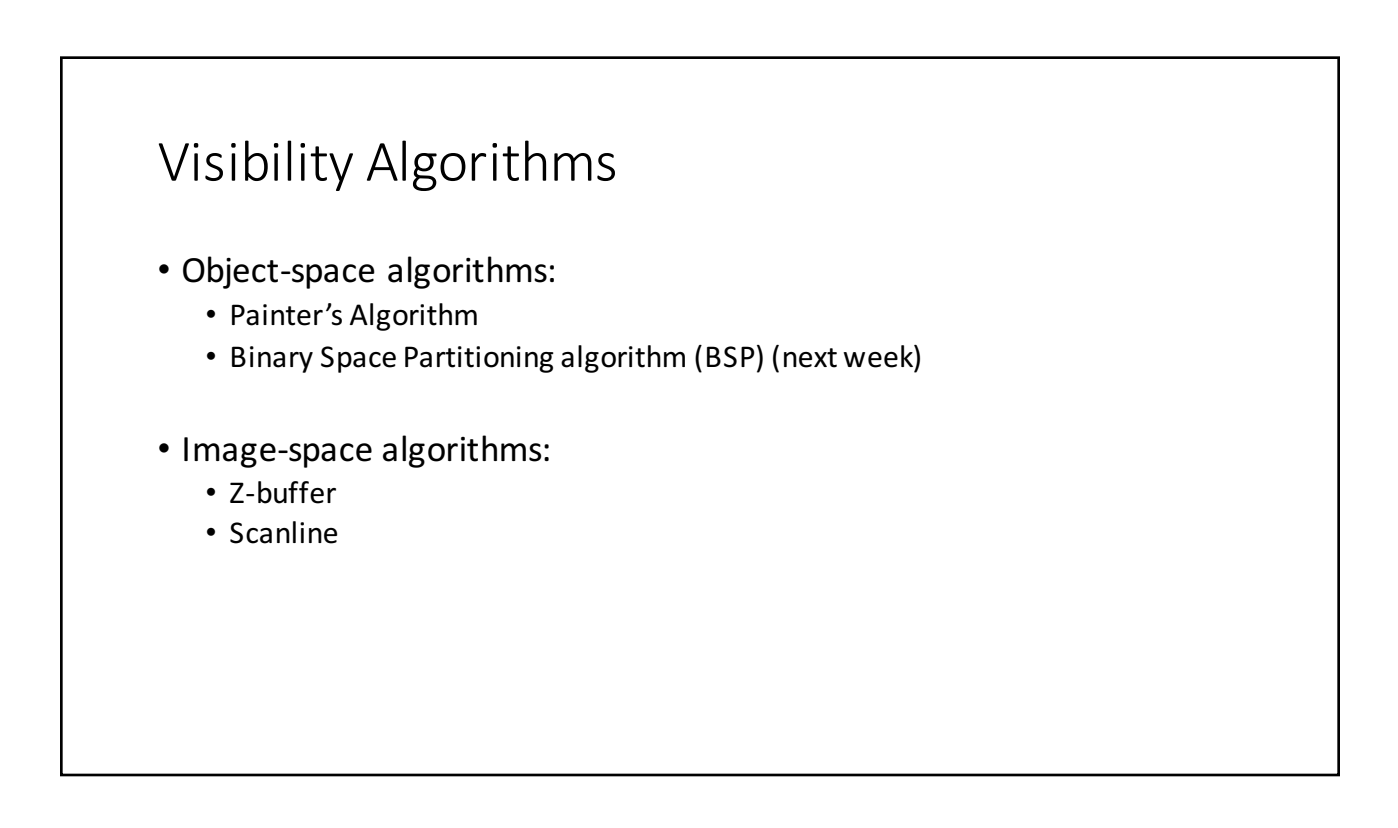

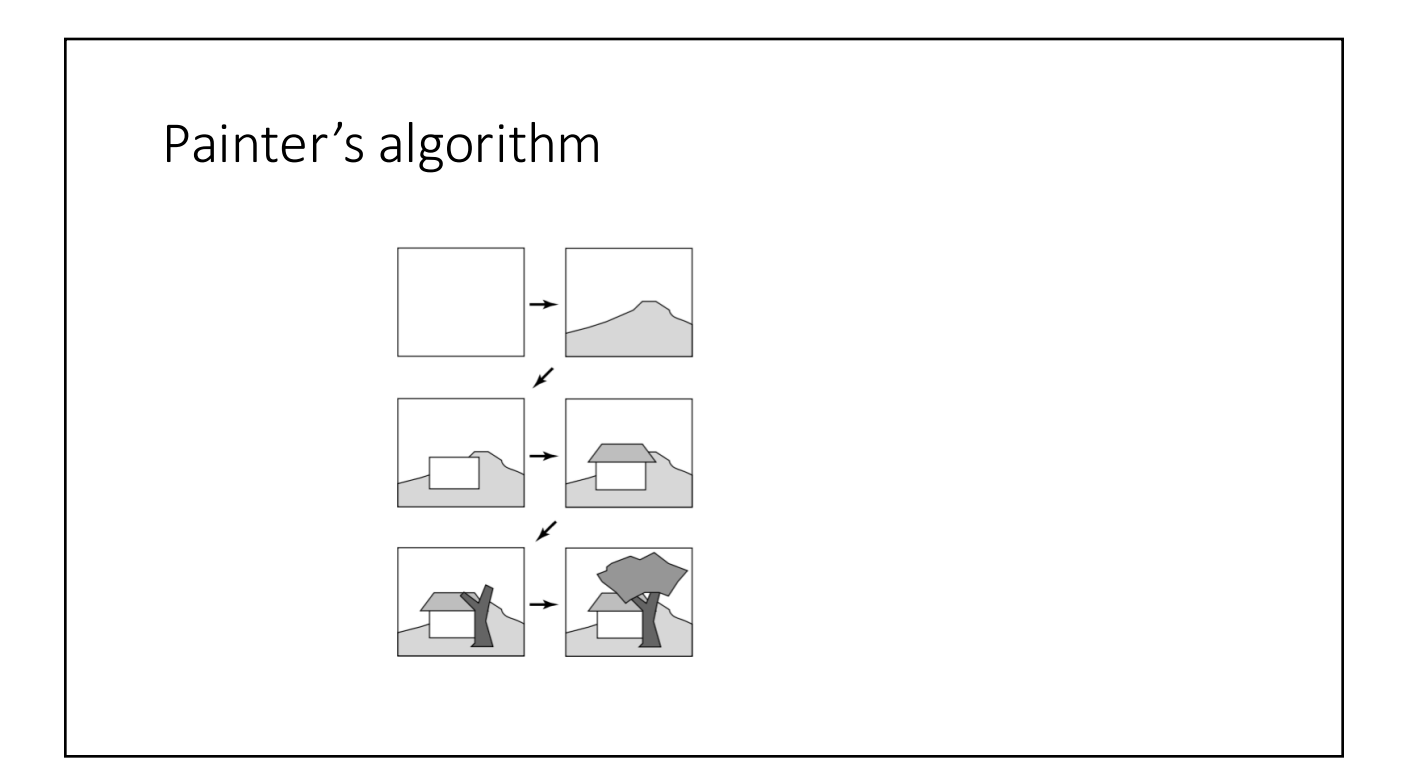

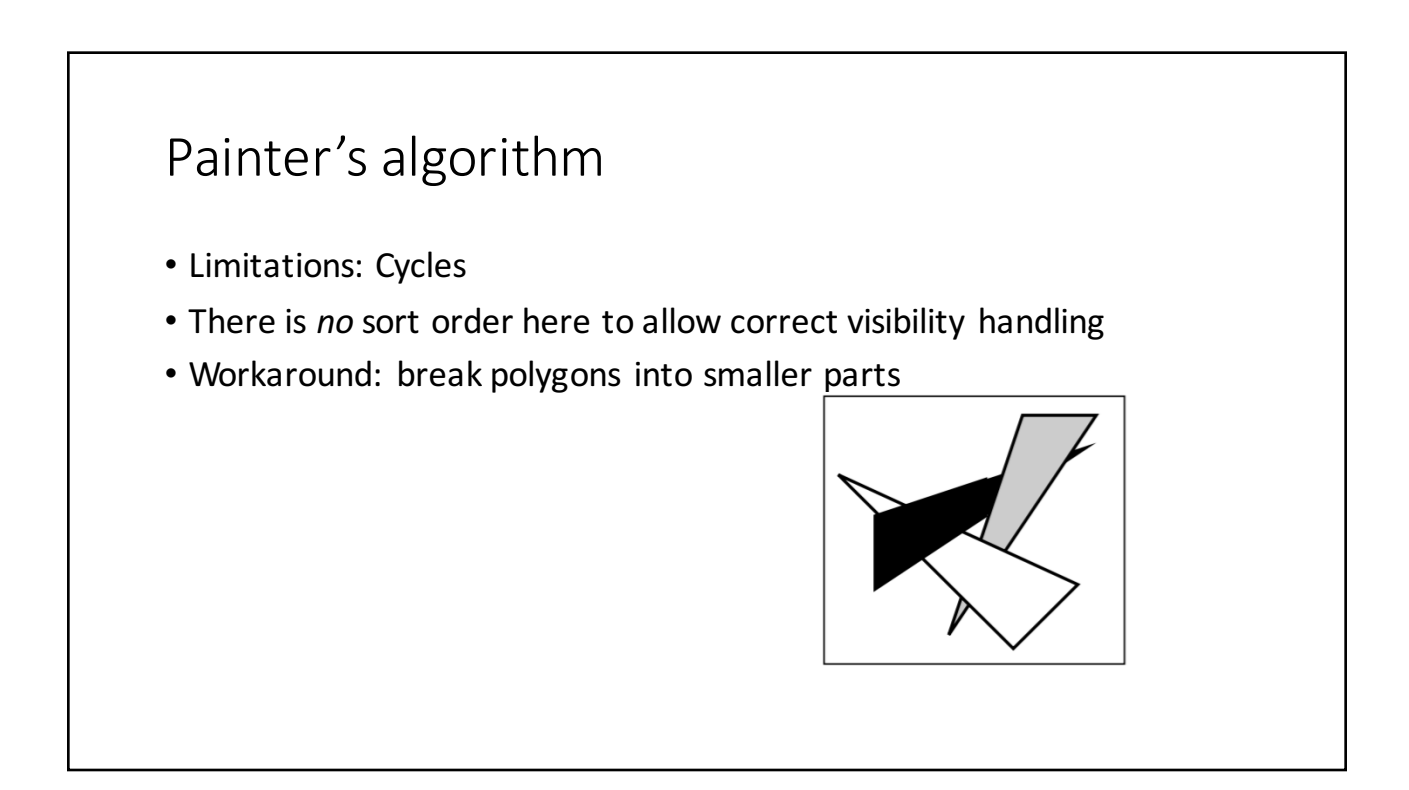

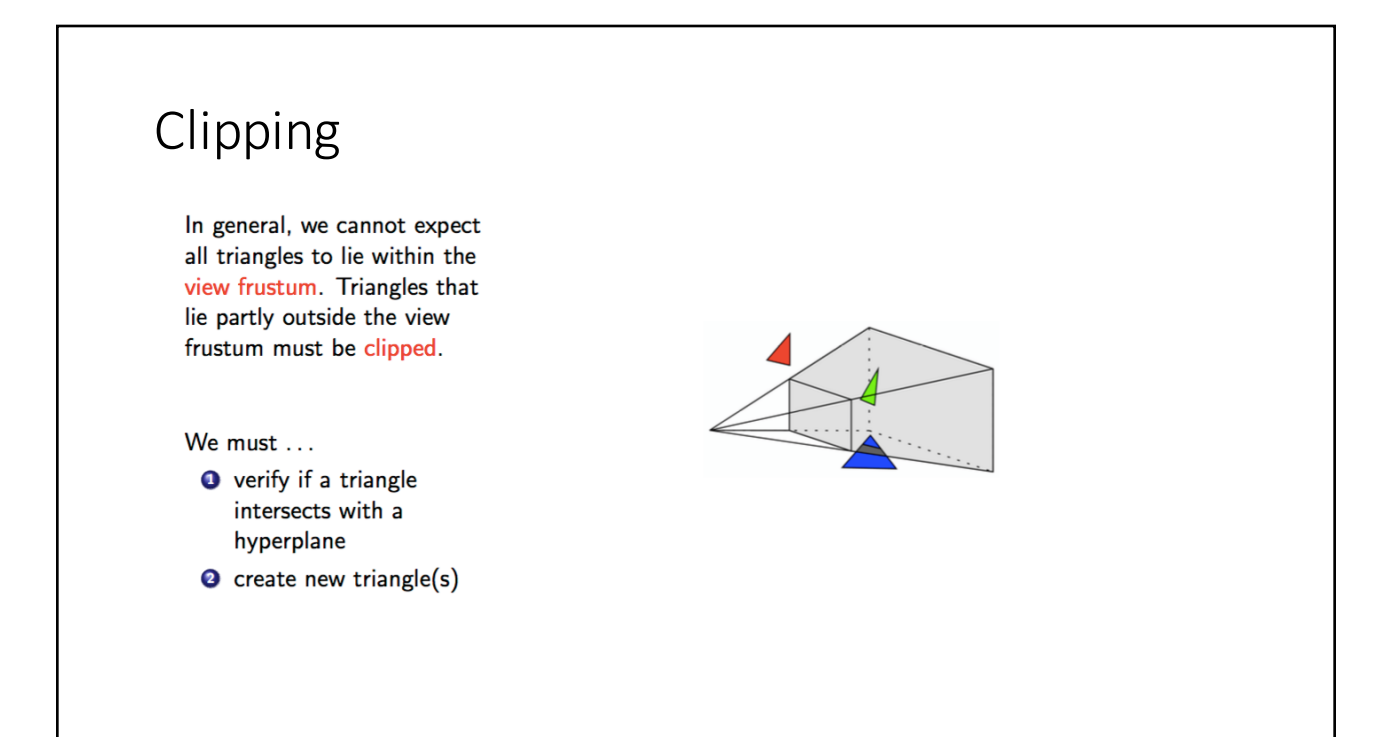

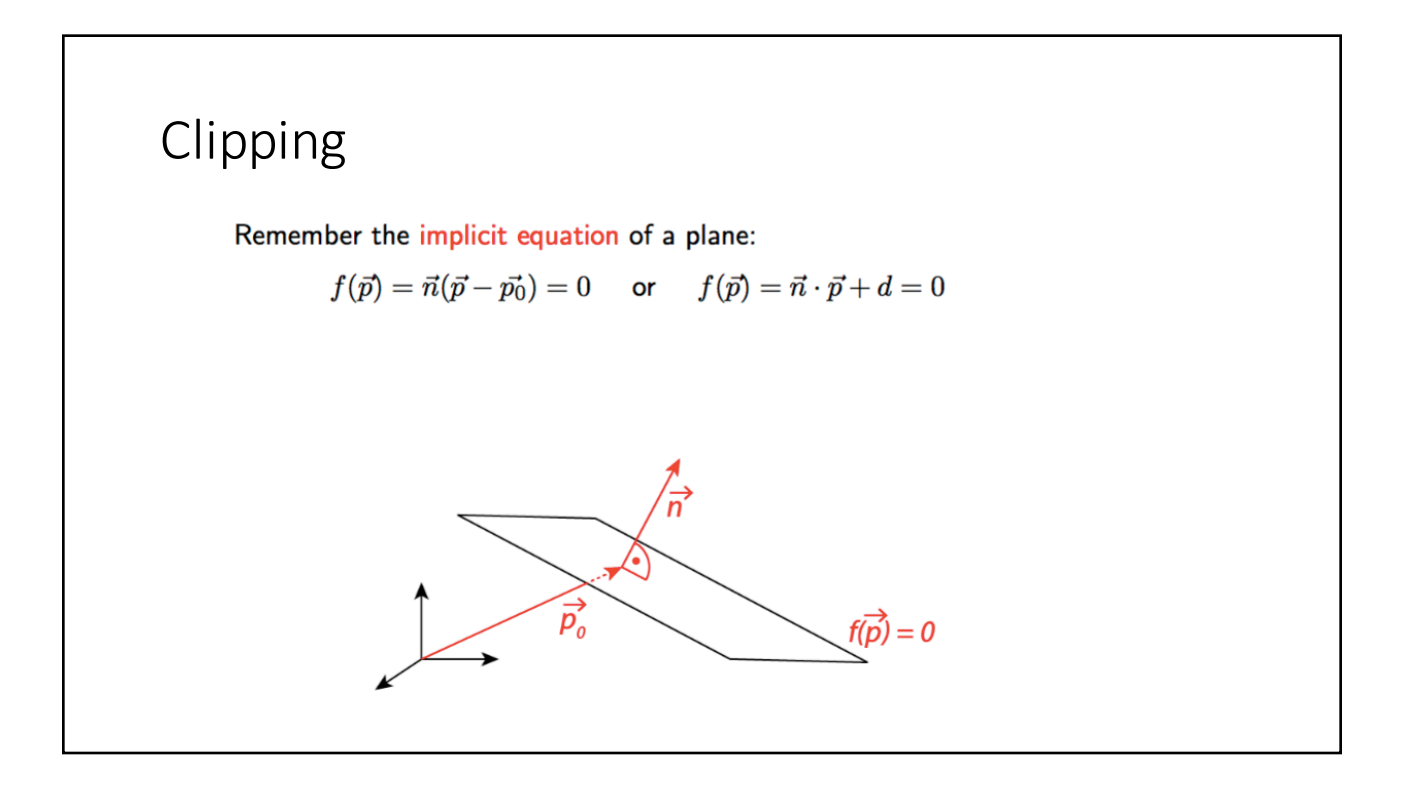

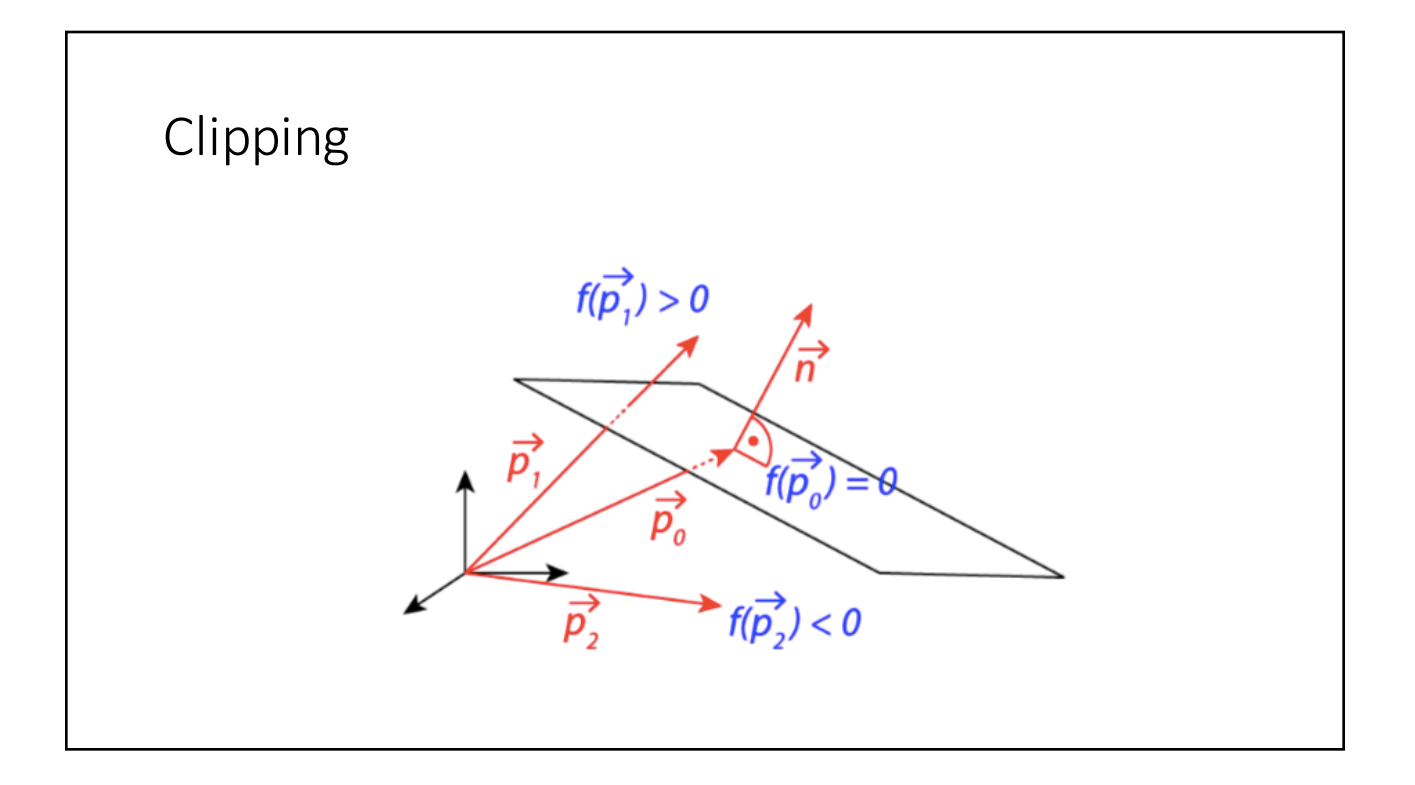

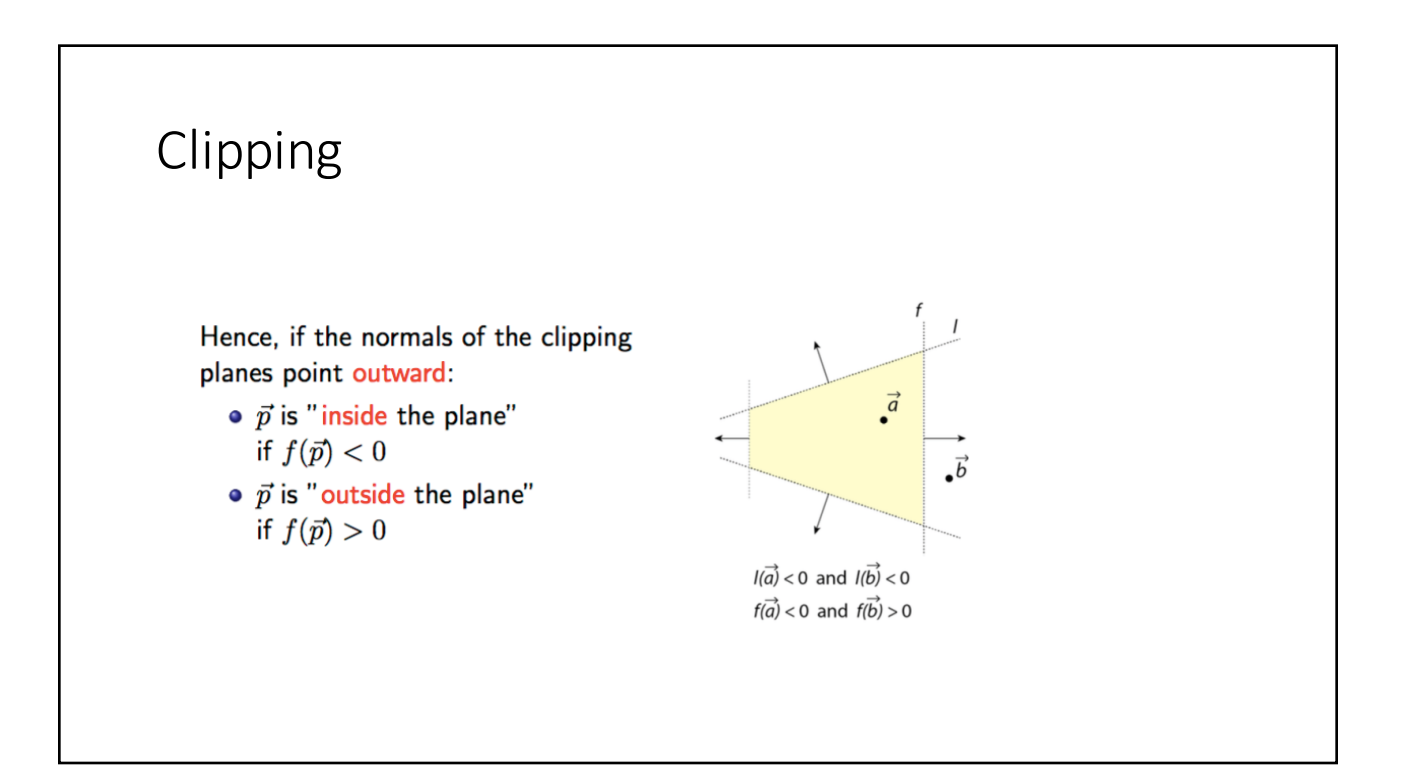

### Clipping

If two points  $\vec{a}$  and  $\vec{b}$  are on different sides of a hyperplane, we first determine the parametric equation of the line through the points:

$$
\vec{p}(t) = \vec{a} + t(\vec{b} - \vec{a})
$$

Substituting this into the hyperplane equation yields

$$
t' = \frac{\vec{n} \cdot \vec{a} + d}{\vec{n} \cdot (\vec{a} - \vec{b})}
$$

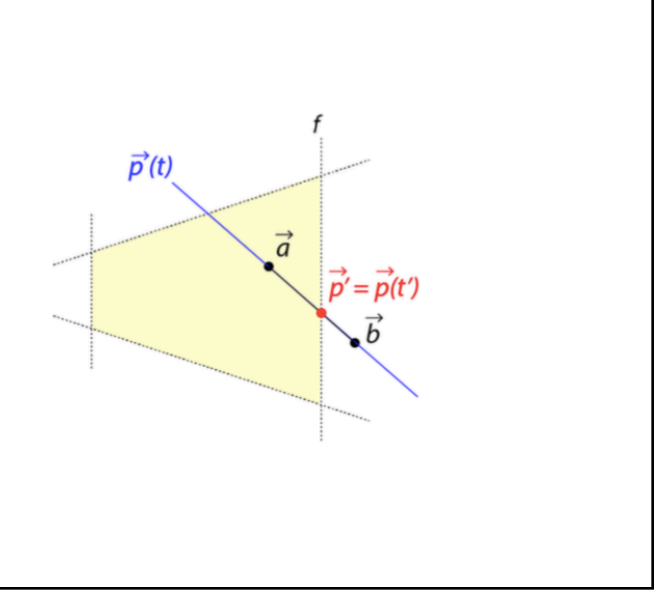

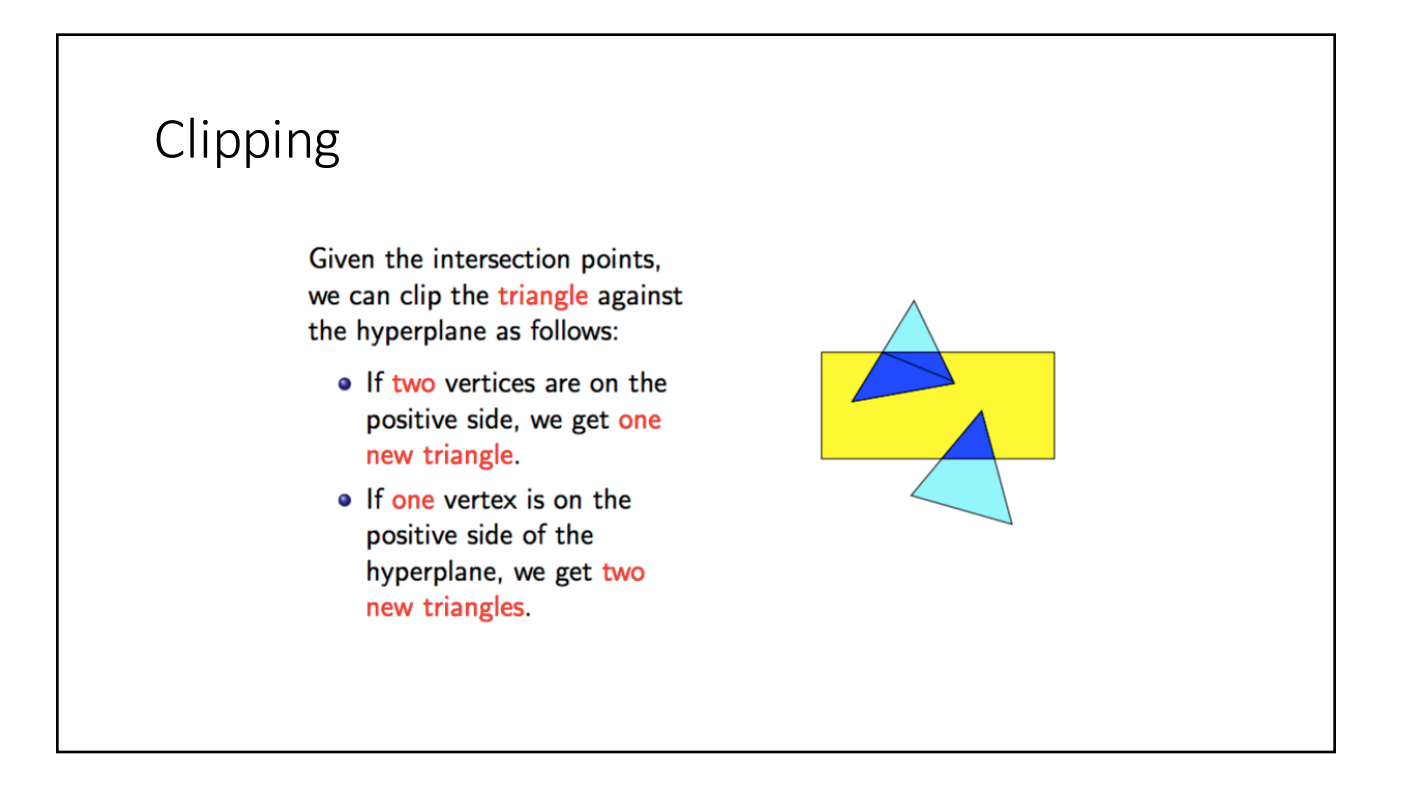

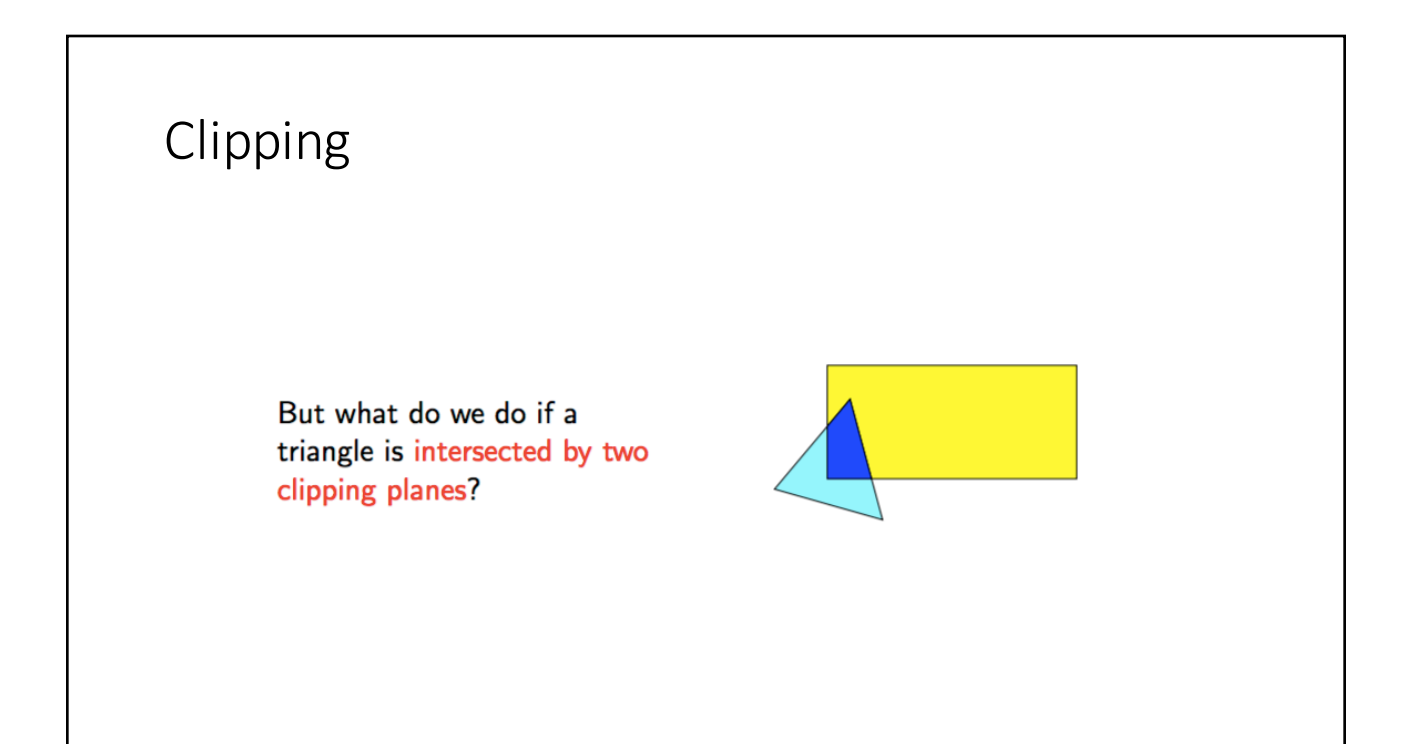

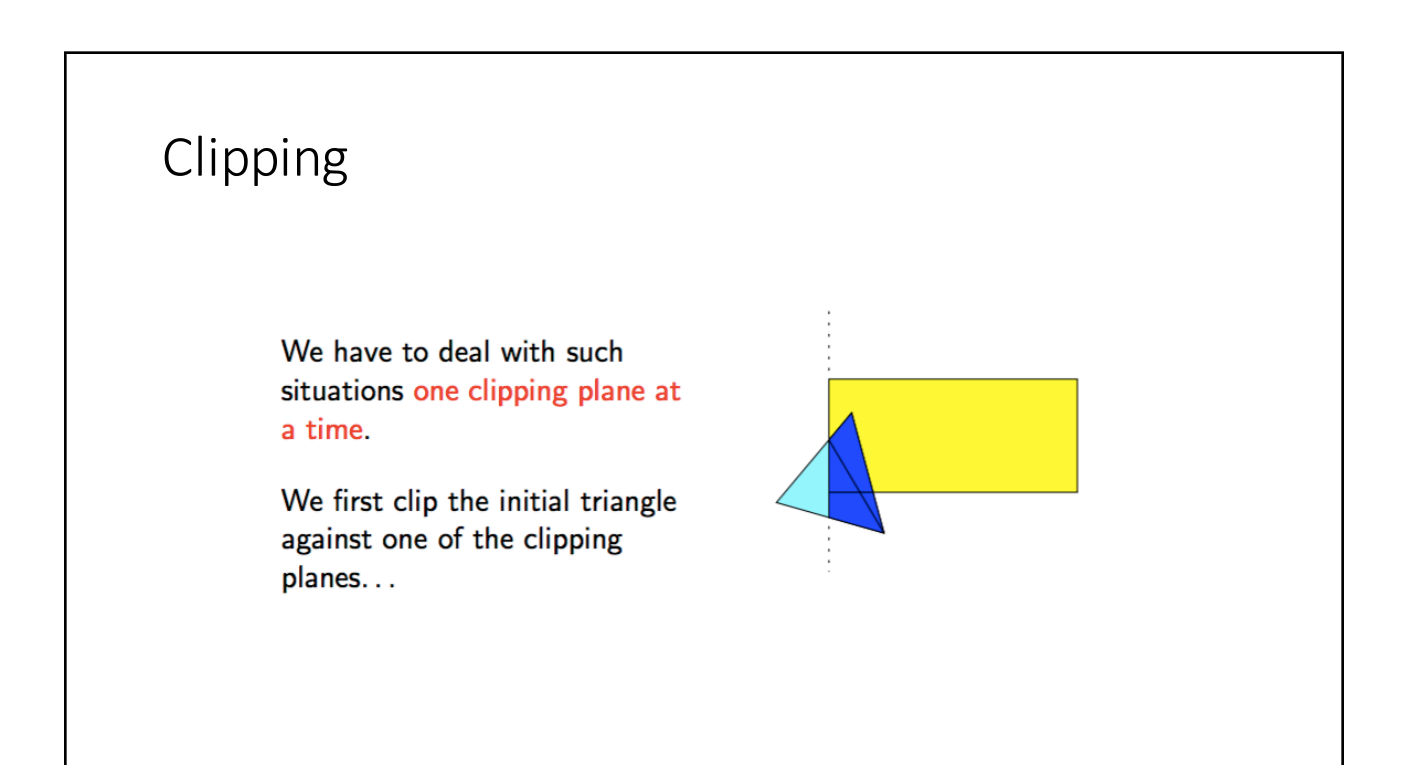

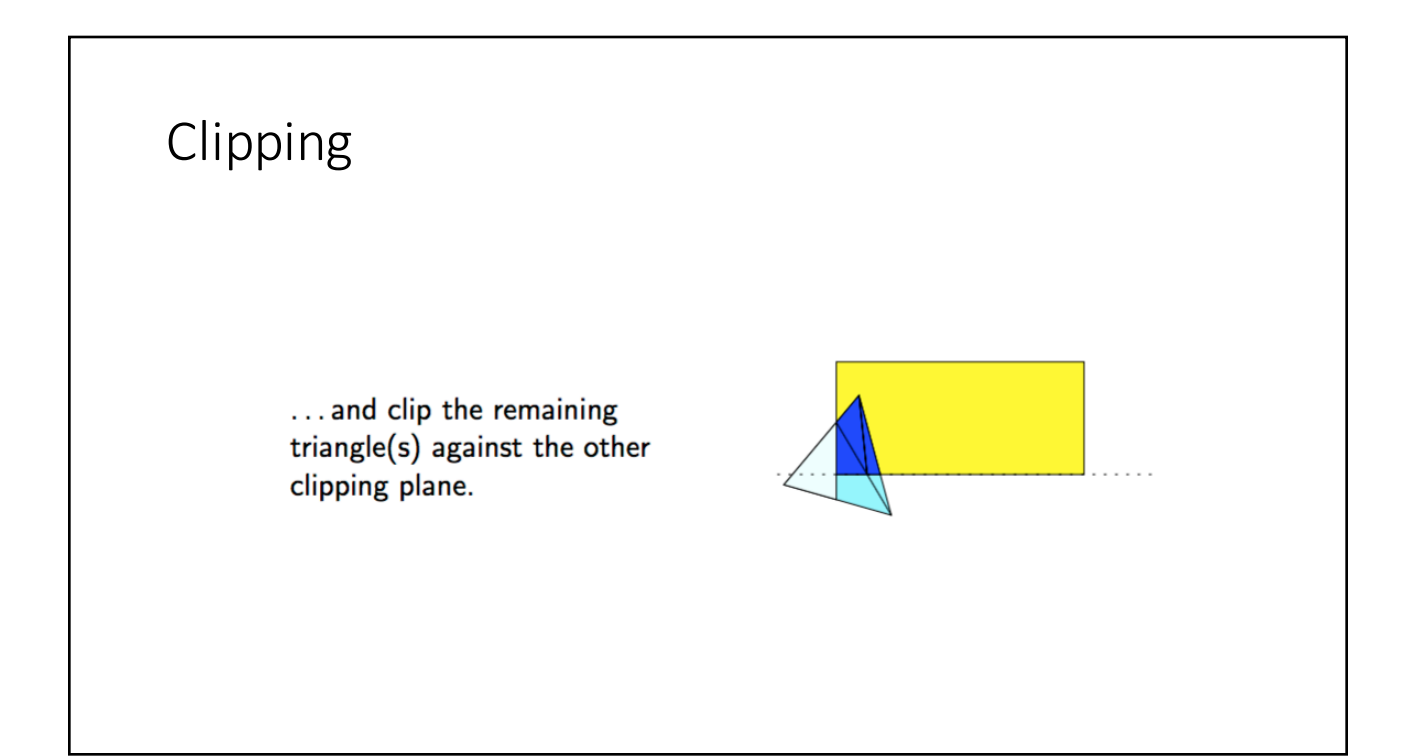

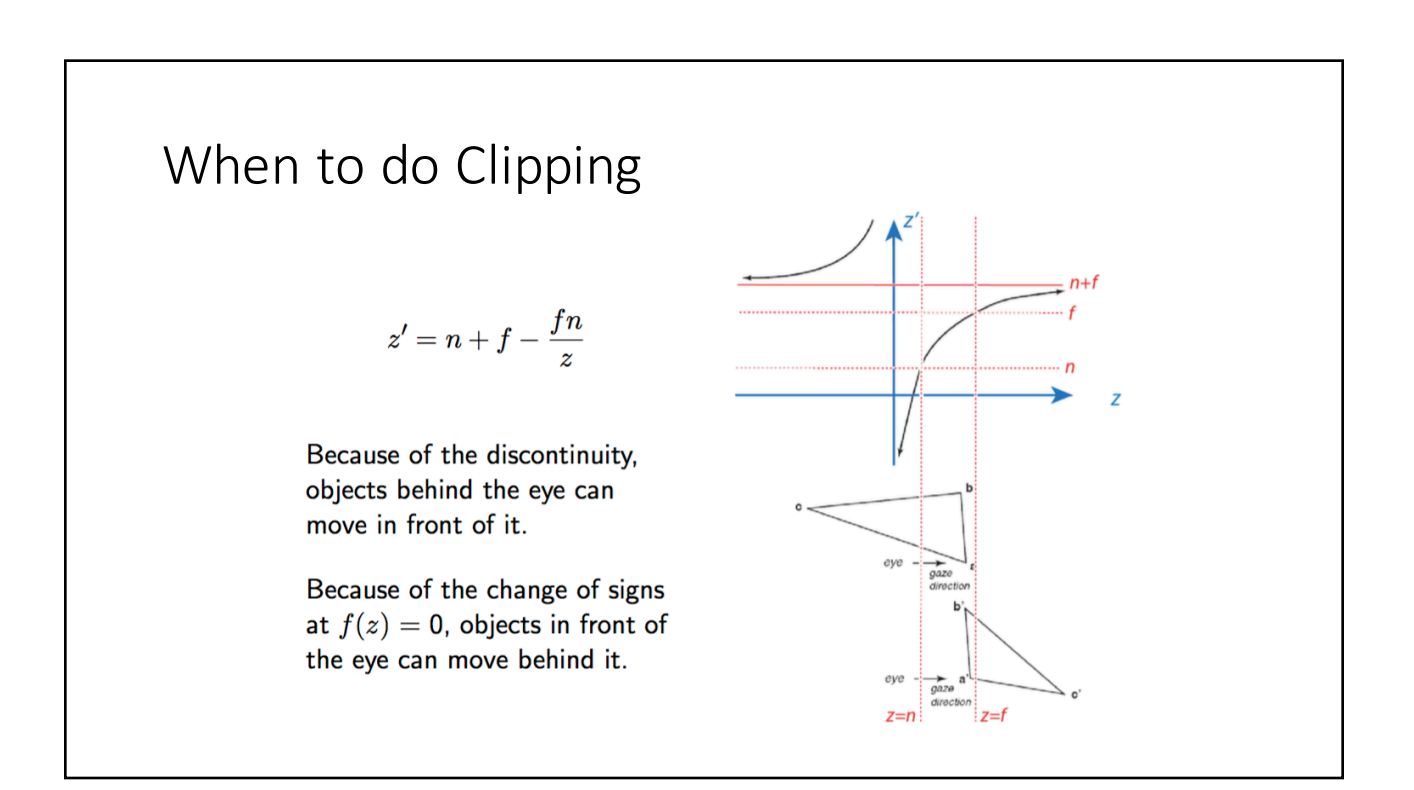

### When to do Clipping

- Easiest to clip *before* the homogenization step and clip in homogeneous coordinates
- This means we actually clip in four dimensions against three dimensional clipping hyperplanes.
- After homogenization, the result gives us the coordinates in 3D space.

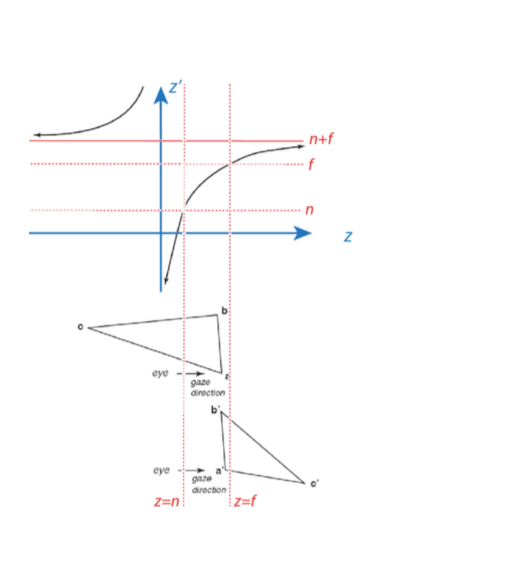

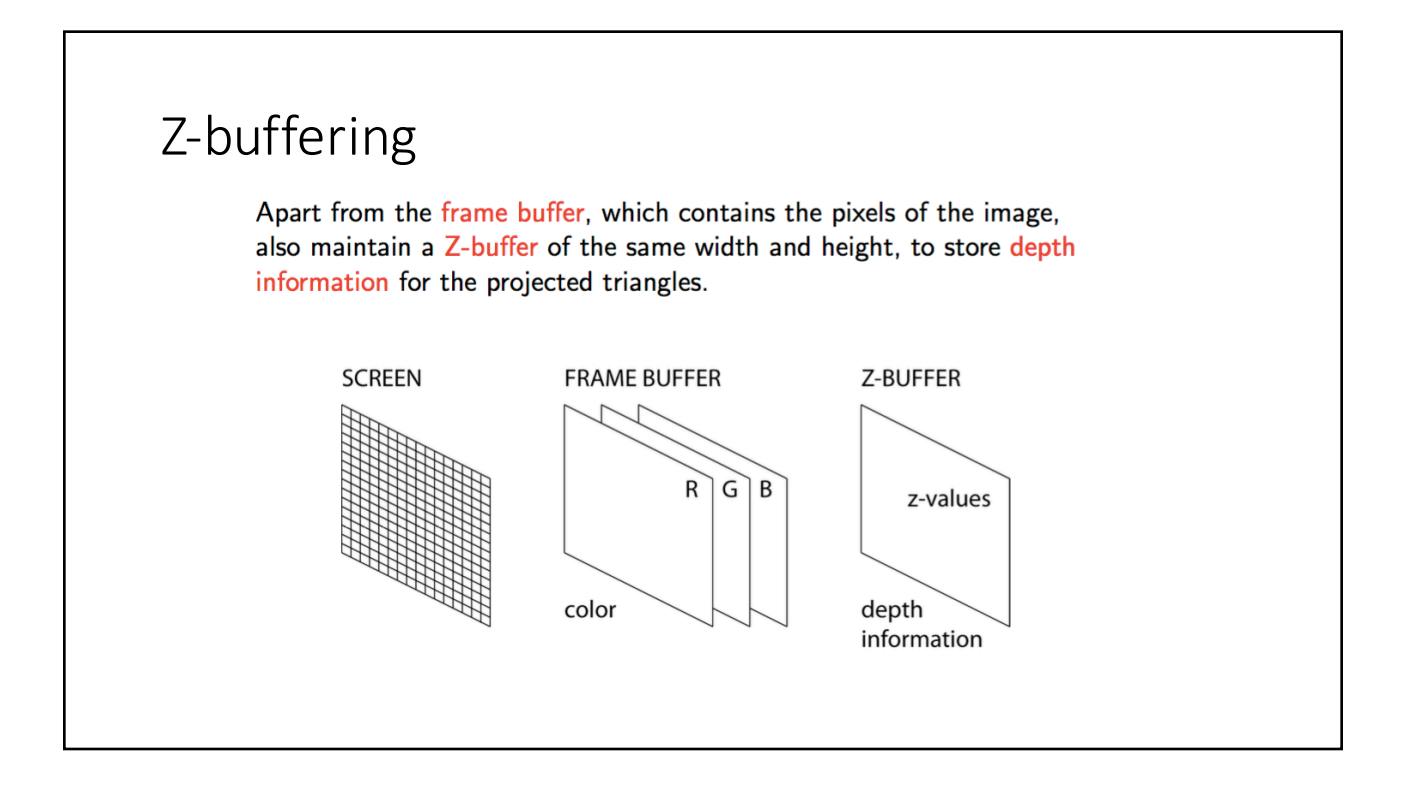

### Z-buffering

- An image-space algorithm.
- Maintains depth for each pixel (really the pseudo-depth)
- Initially set to "very far away"
- Checks the depth of a colour before colouring the pixel.
- If colour is "closer" then, colour pixel with it and update the z-buffer.
- Else, keep everything as is.

### Z-buffering

```
for each polygon
    for each pixel p in the polygon's projection
    {
    pz = pseudo-depth at (x, y);if (pz > zBuffer[x, y]) // closer to the camera
         {
        zBuffer[x, y] = pz;framebuffer[x, y] = colour of pixel p
         }
    }
```
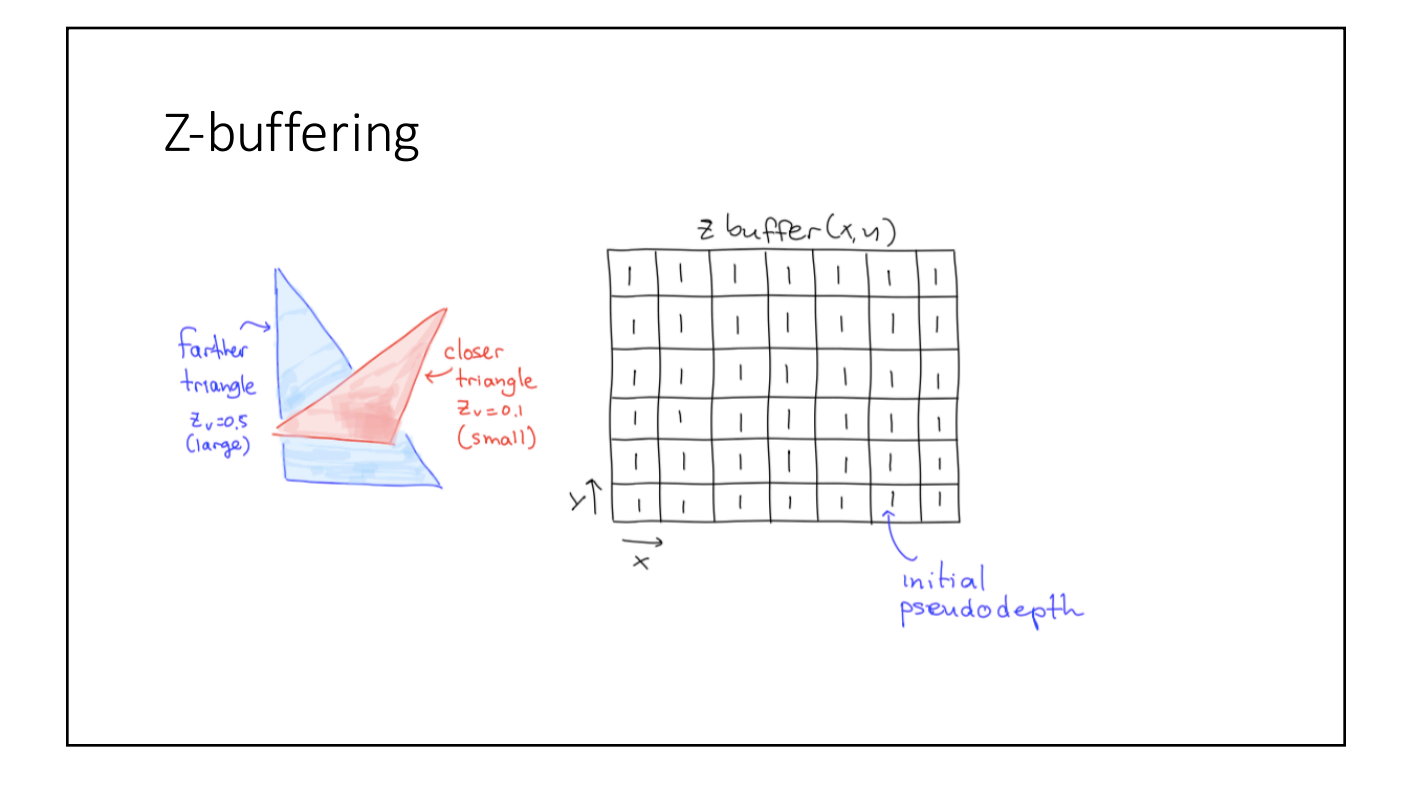

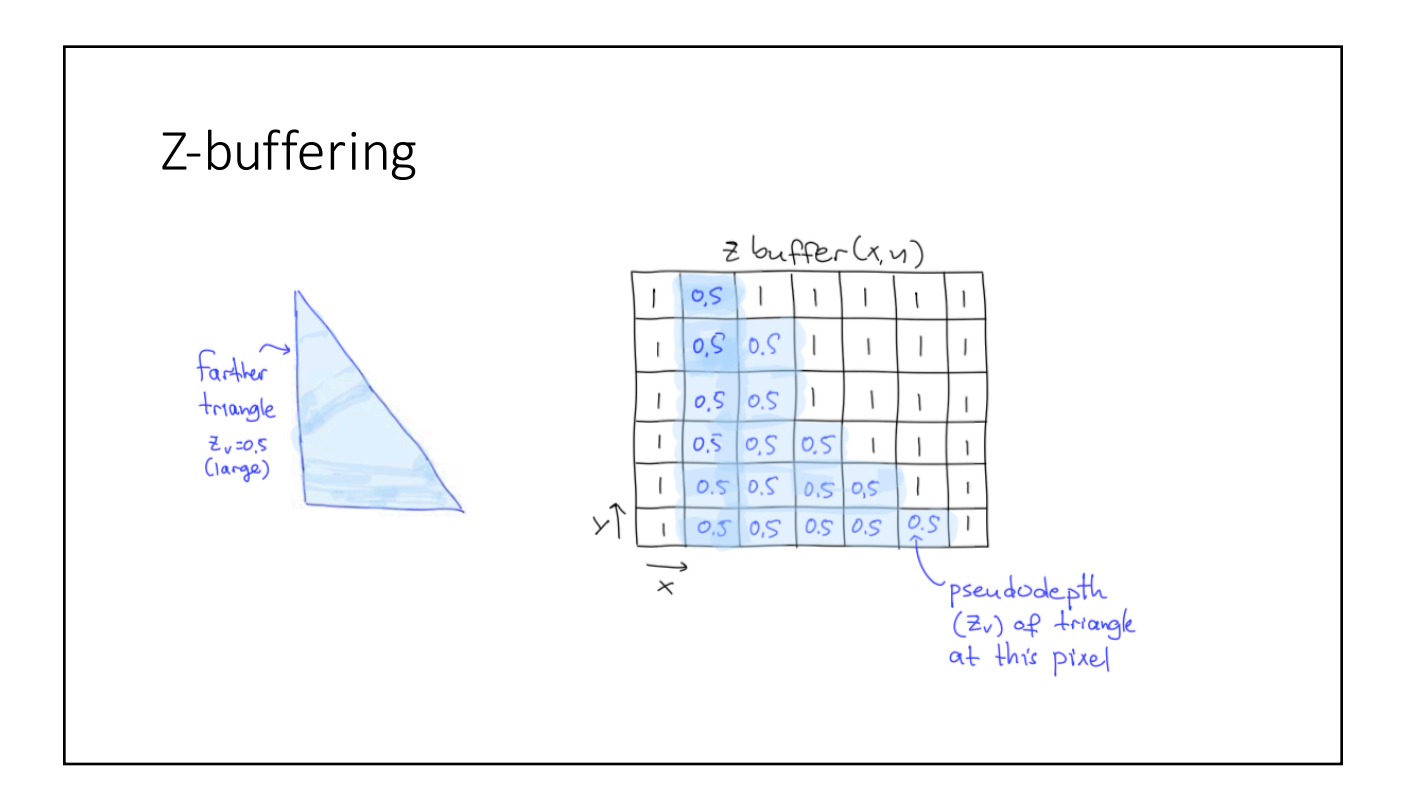

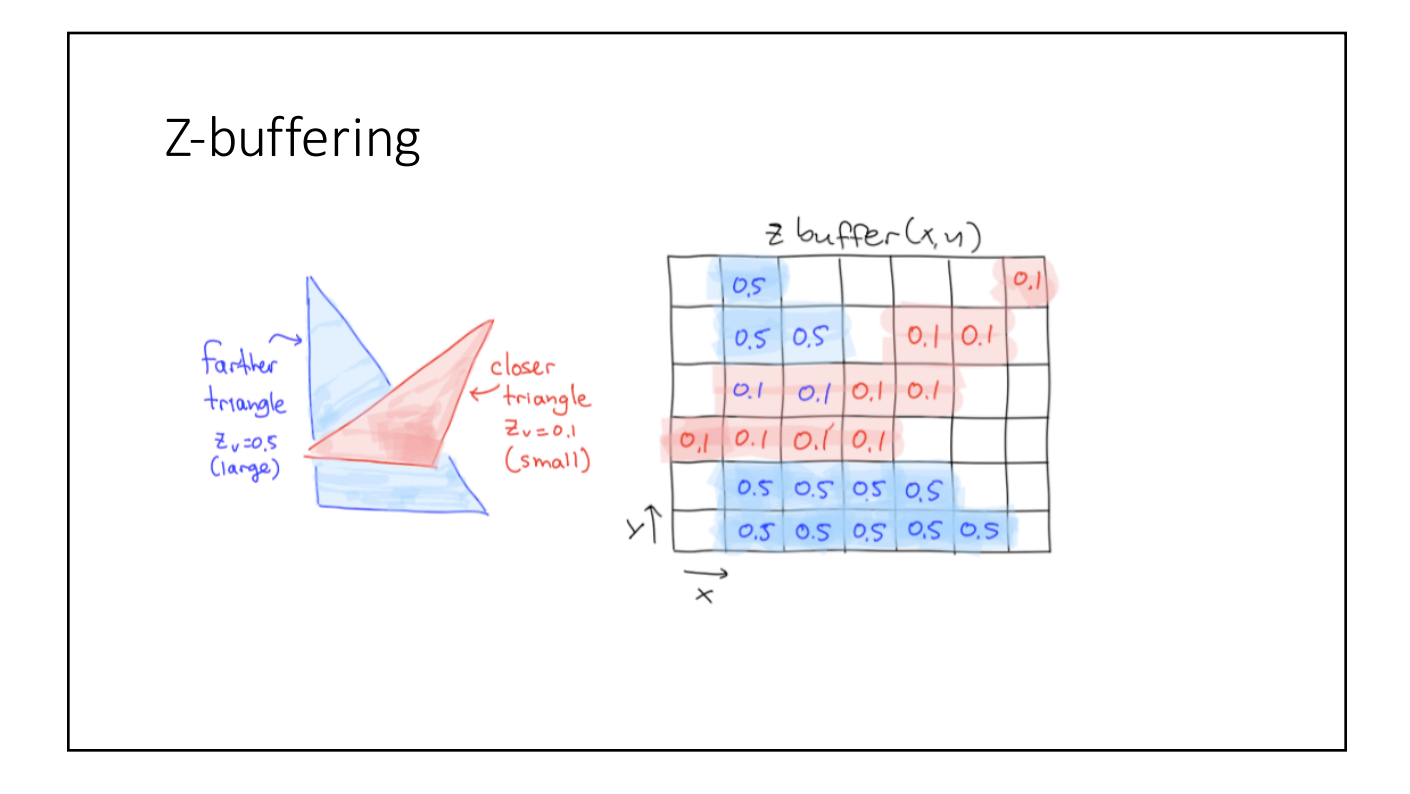

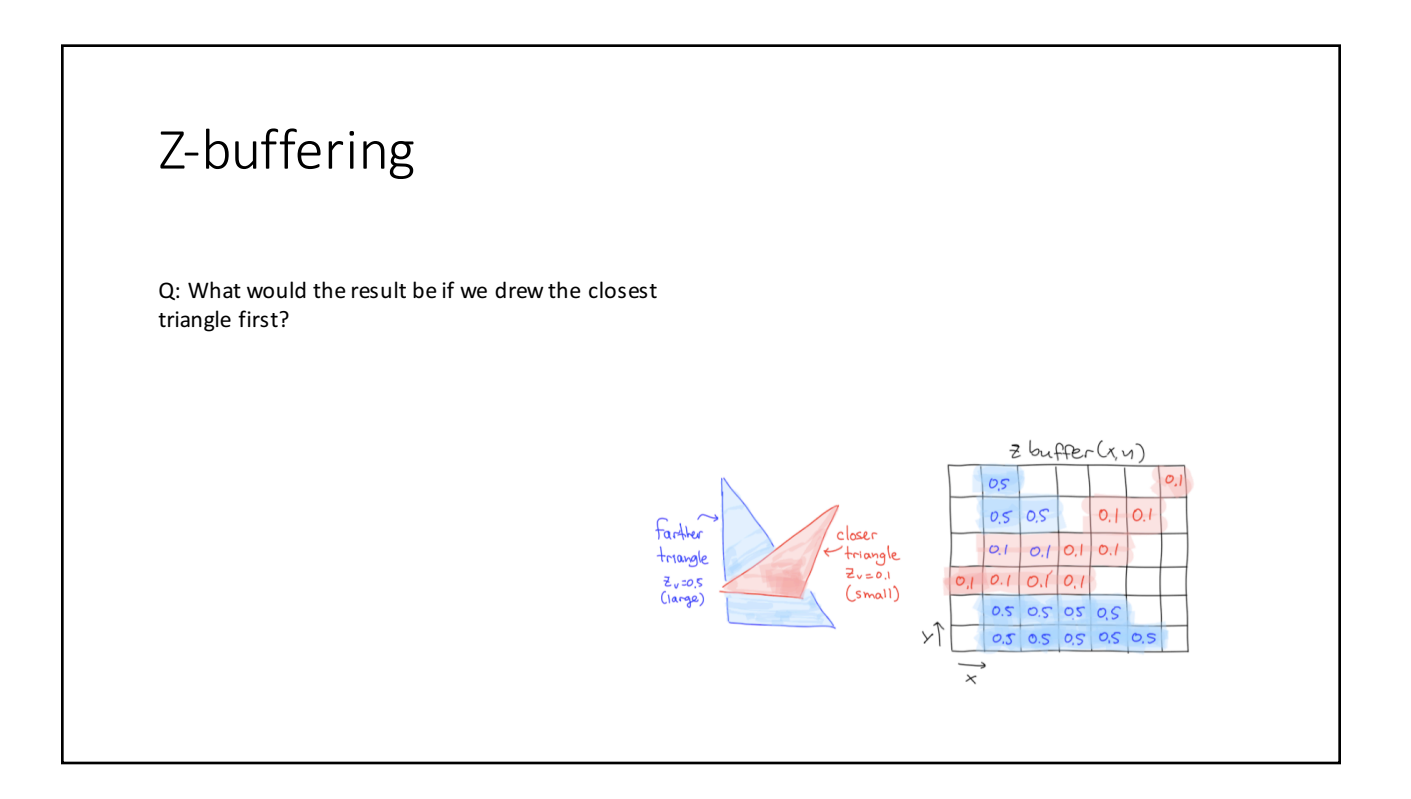

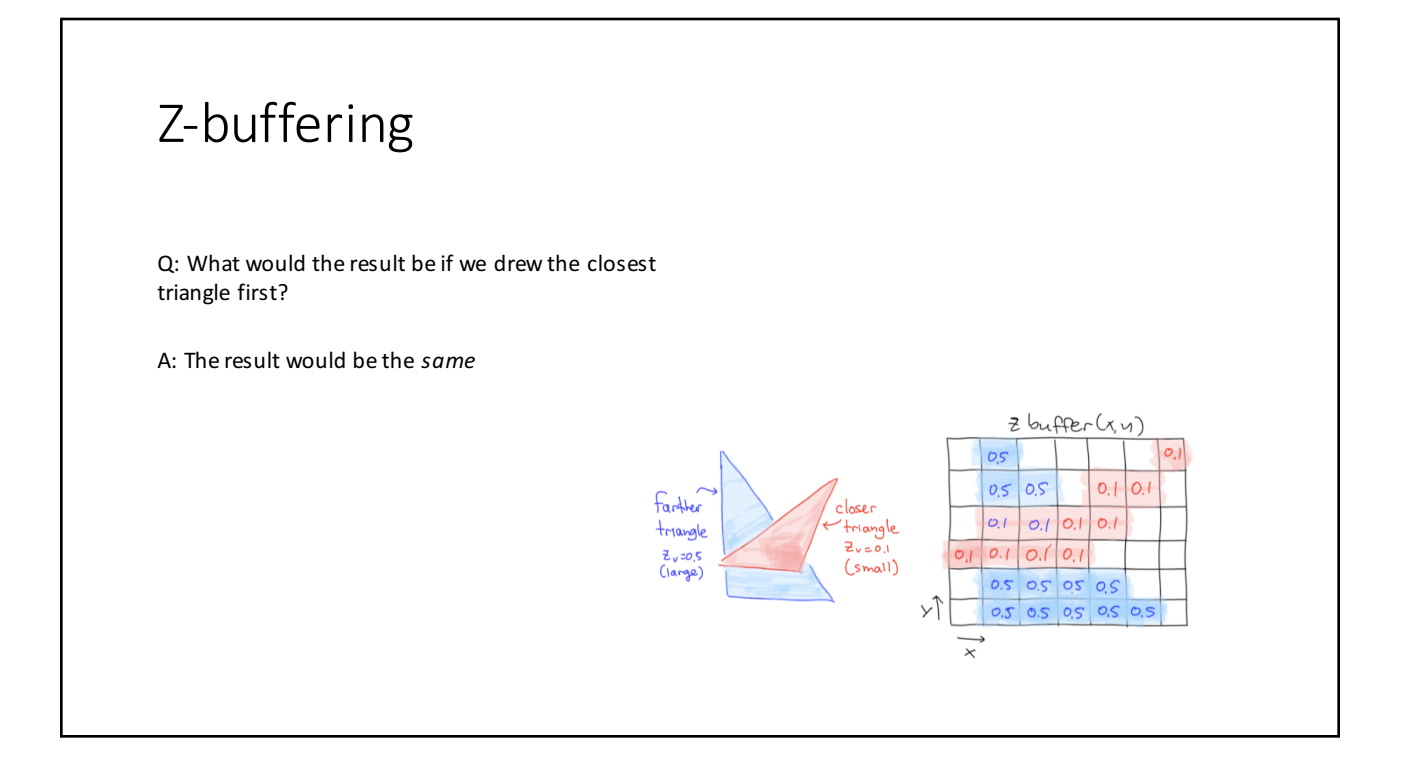

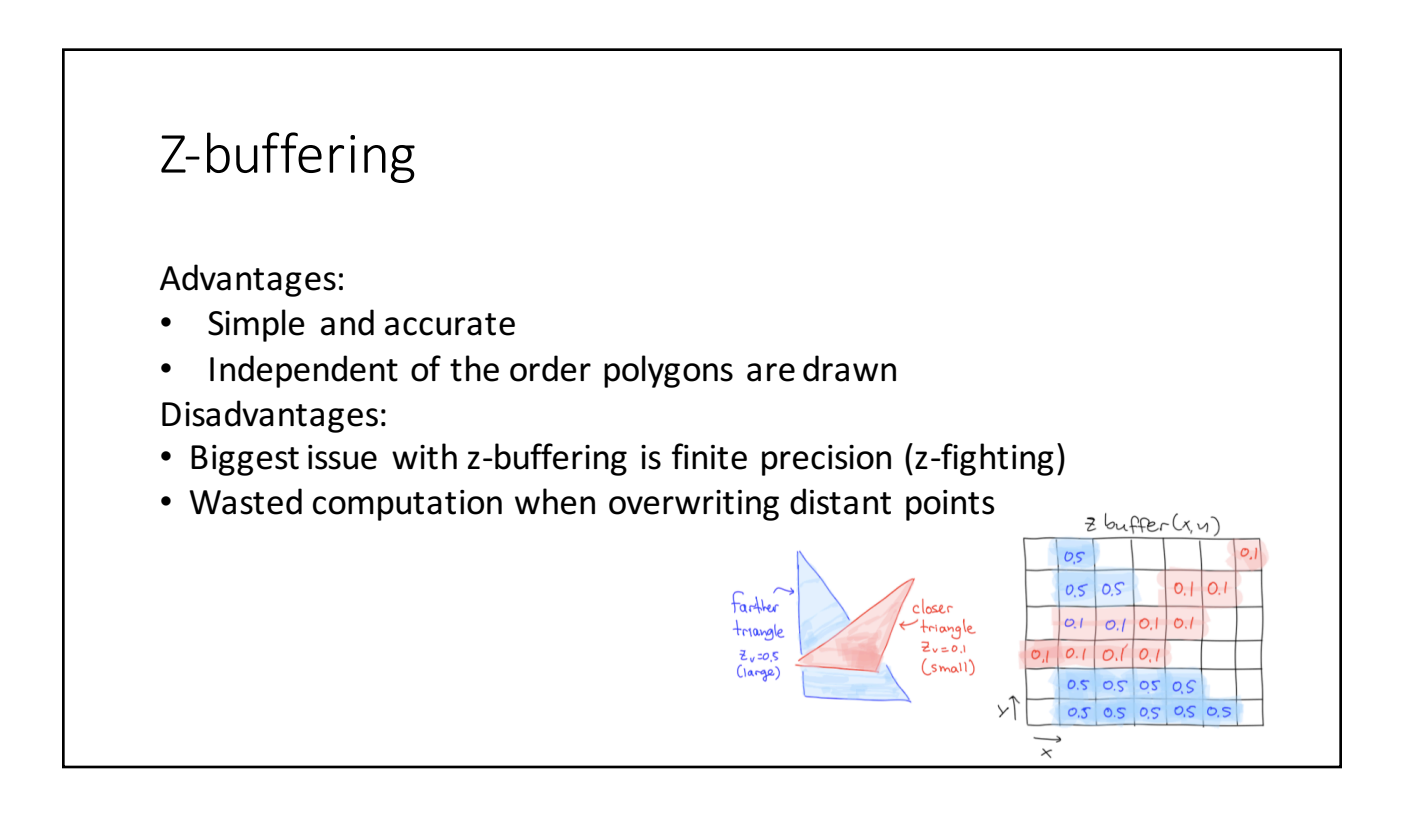

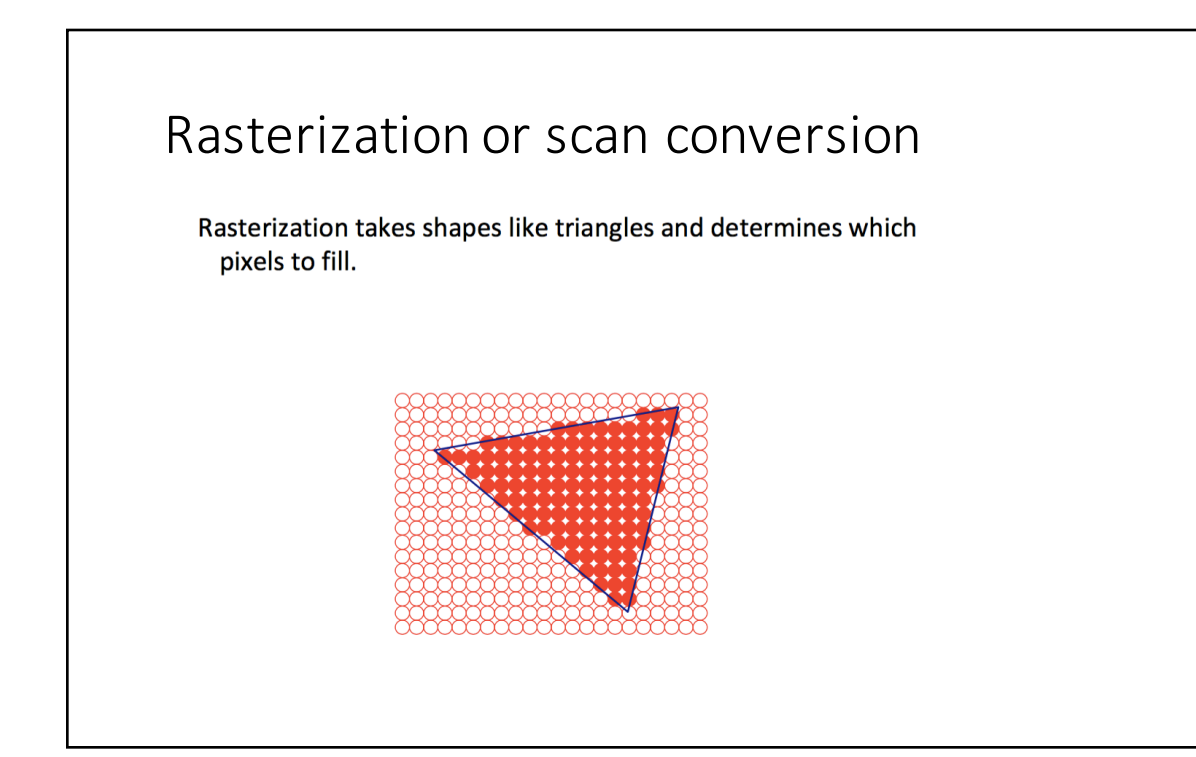

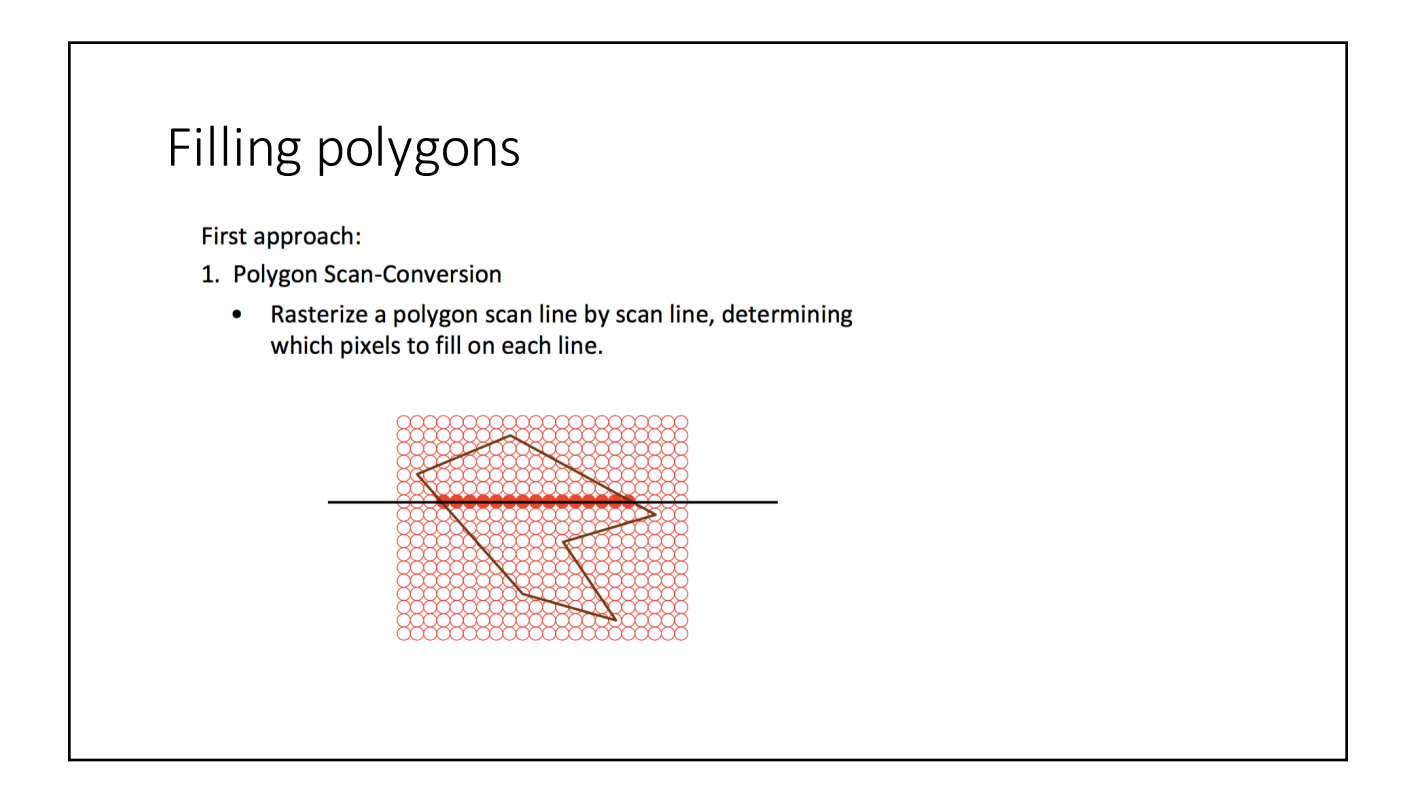

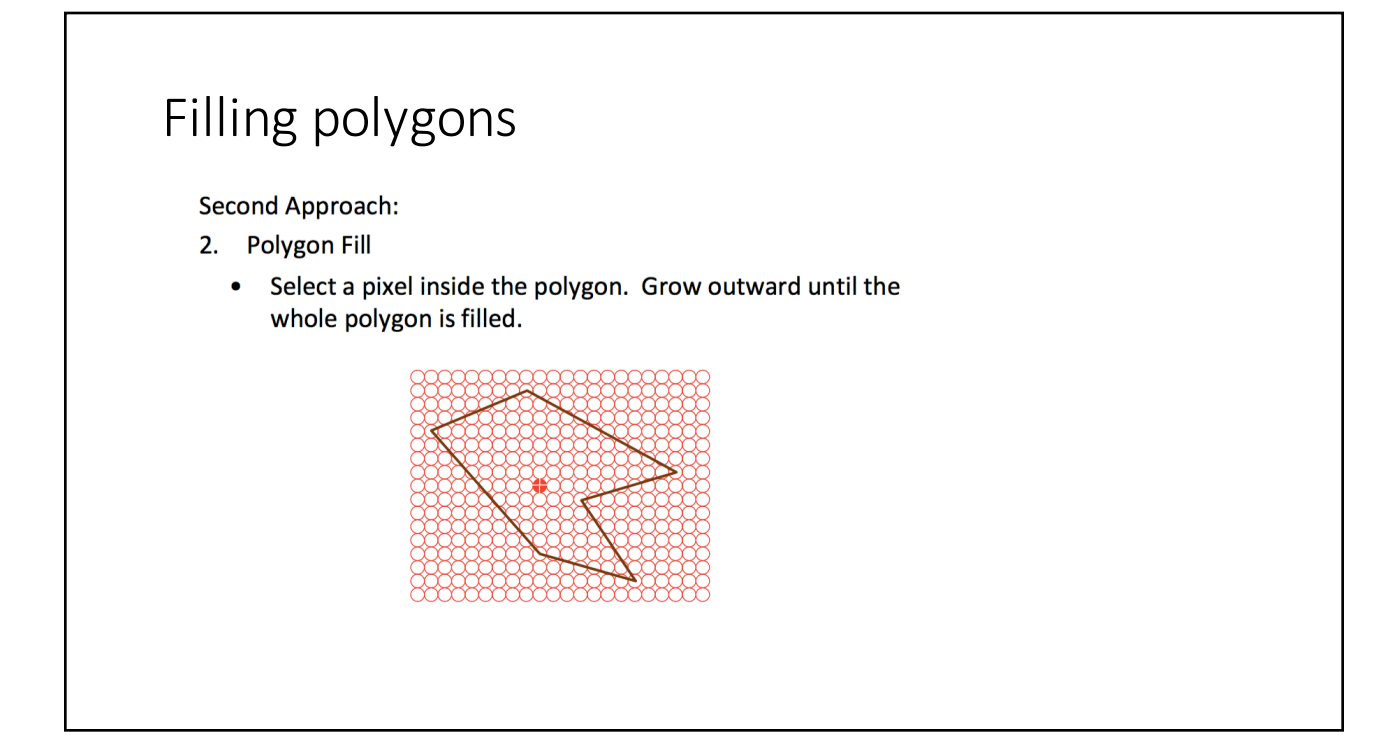

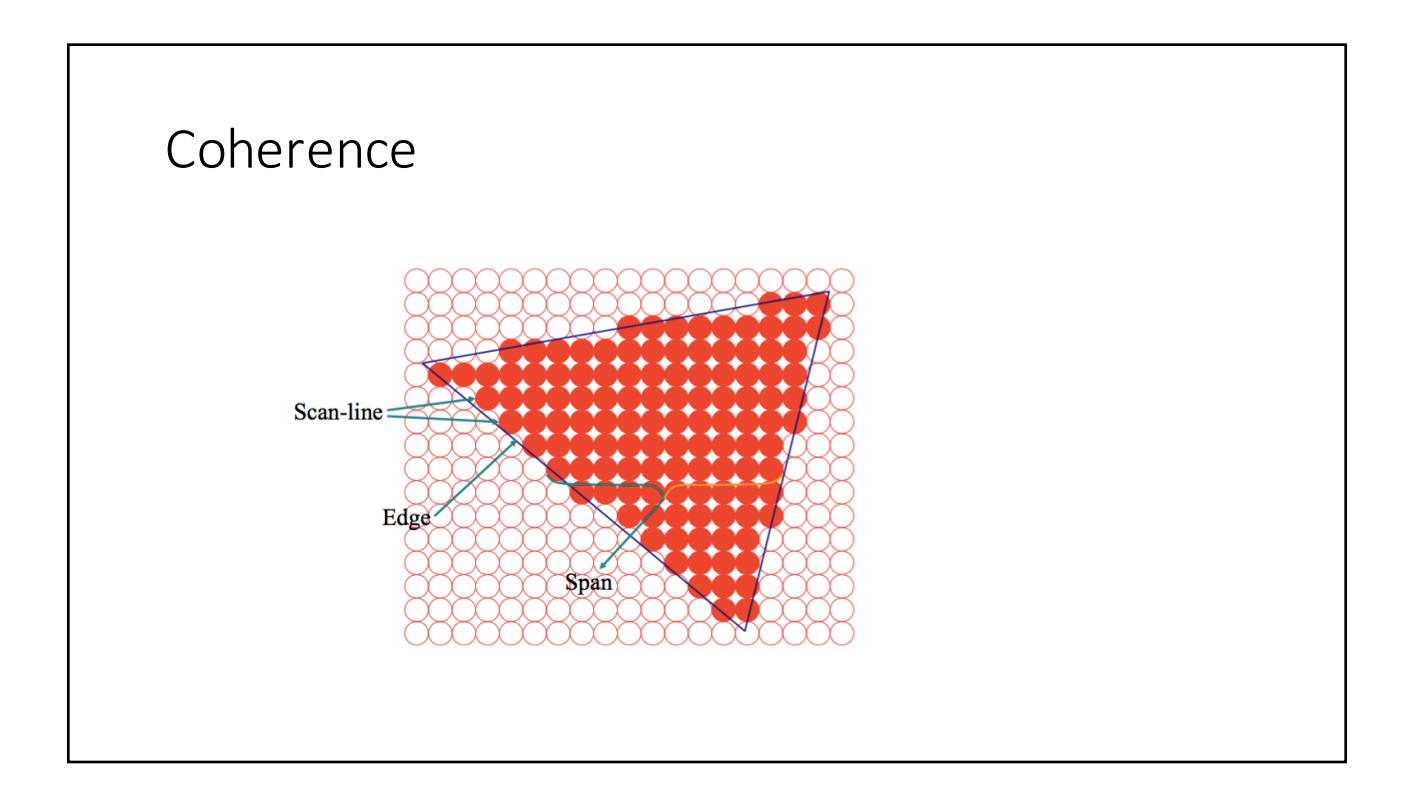

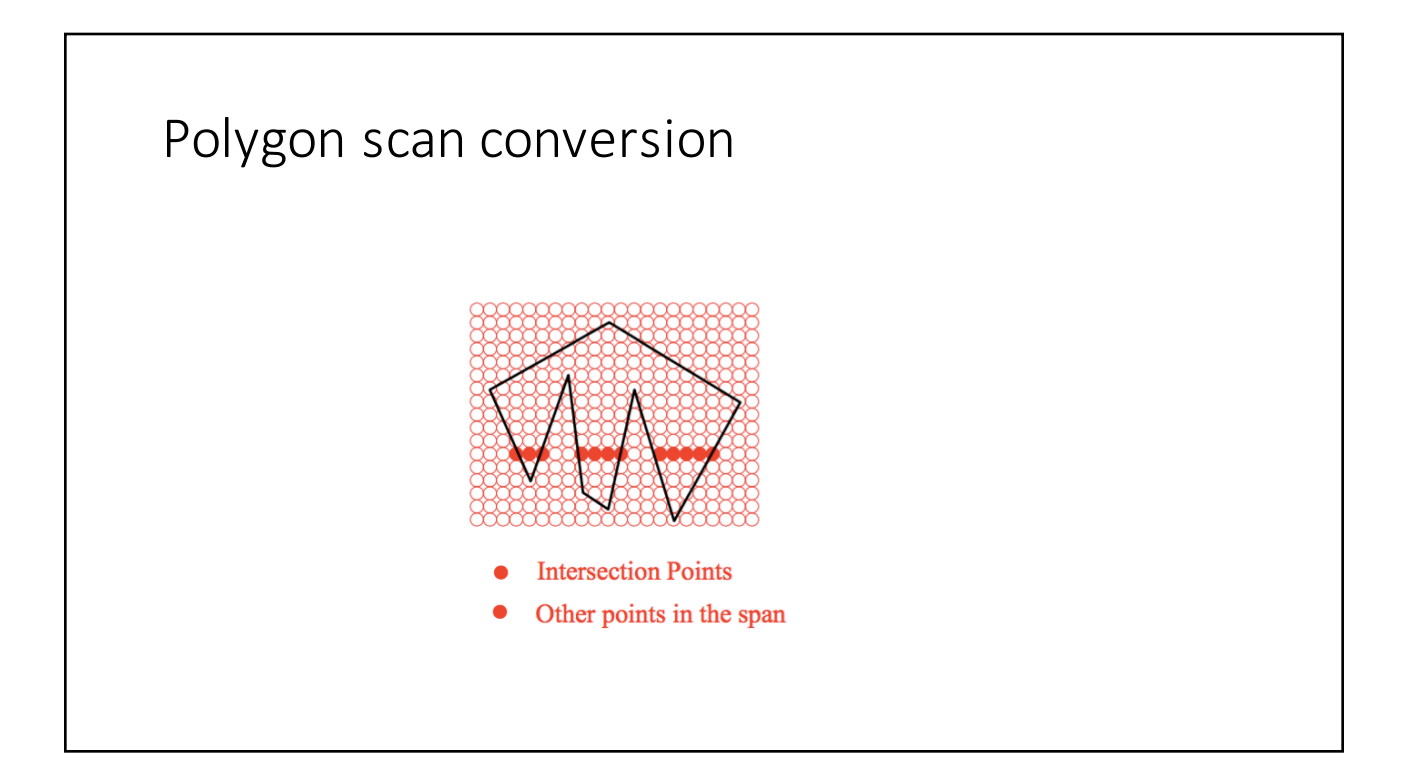

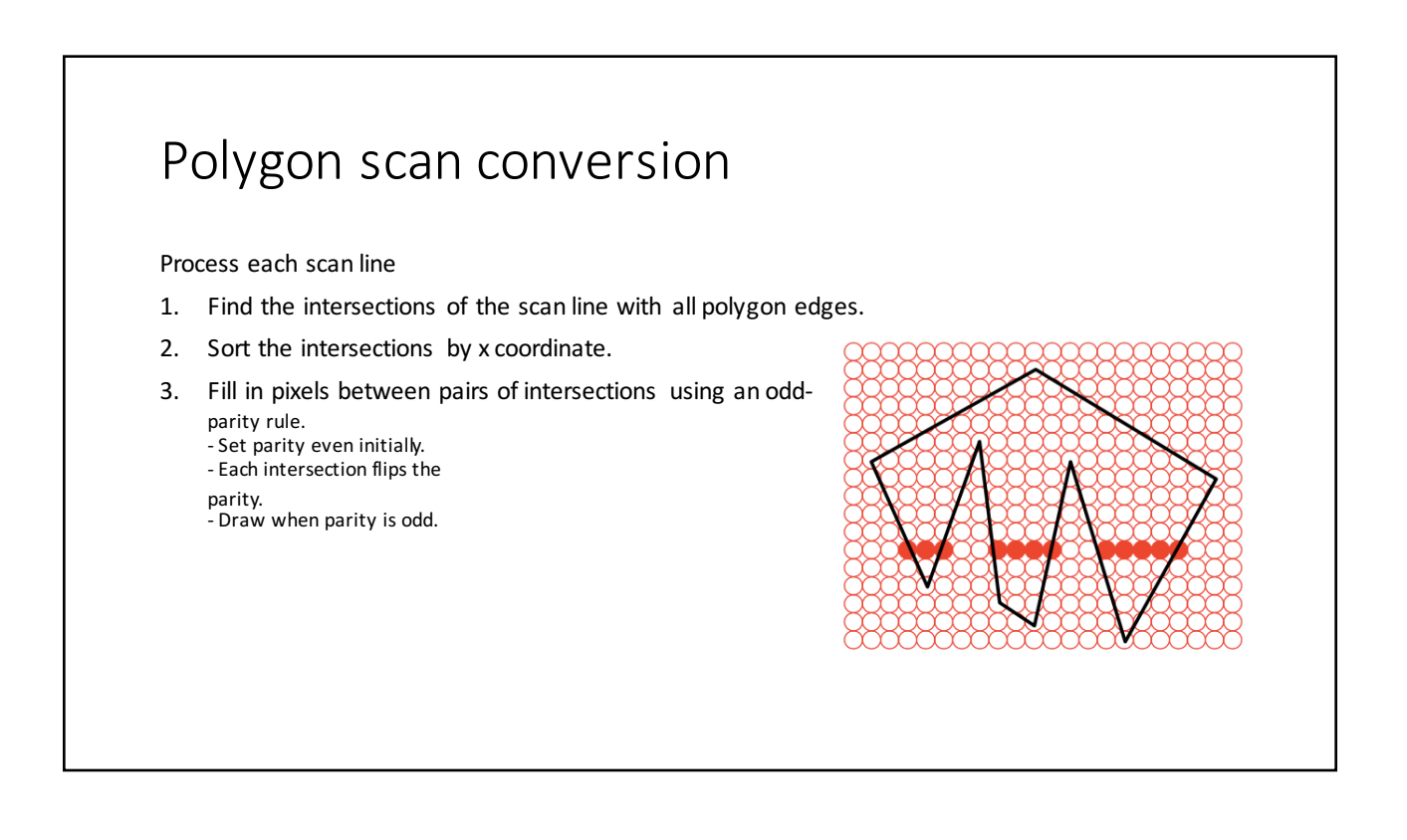

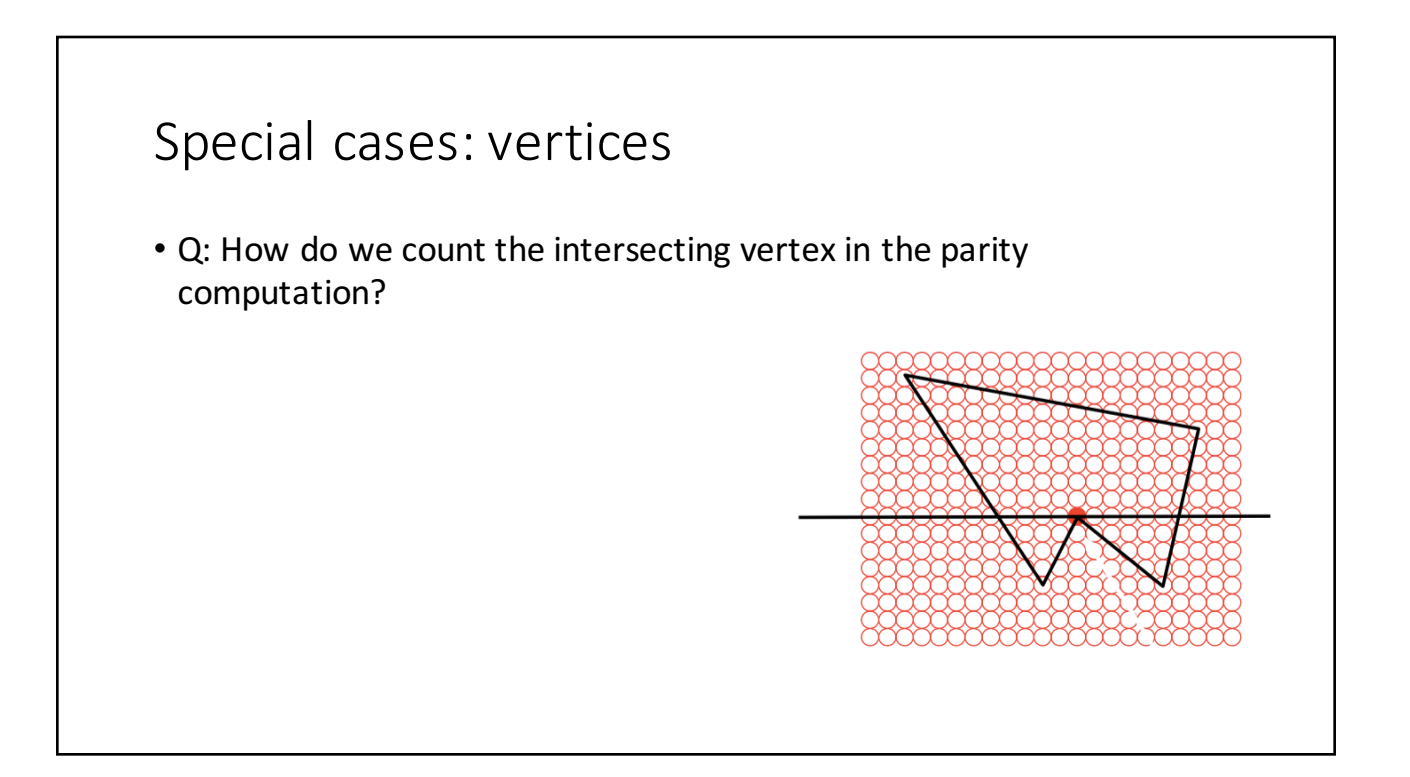

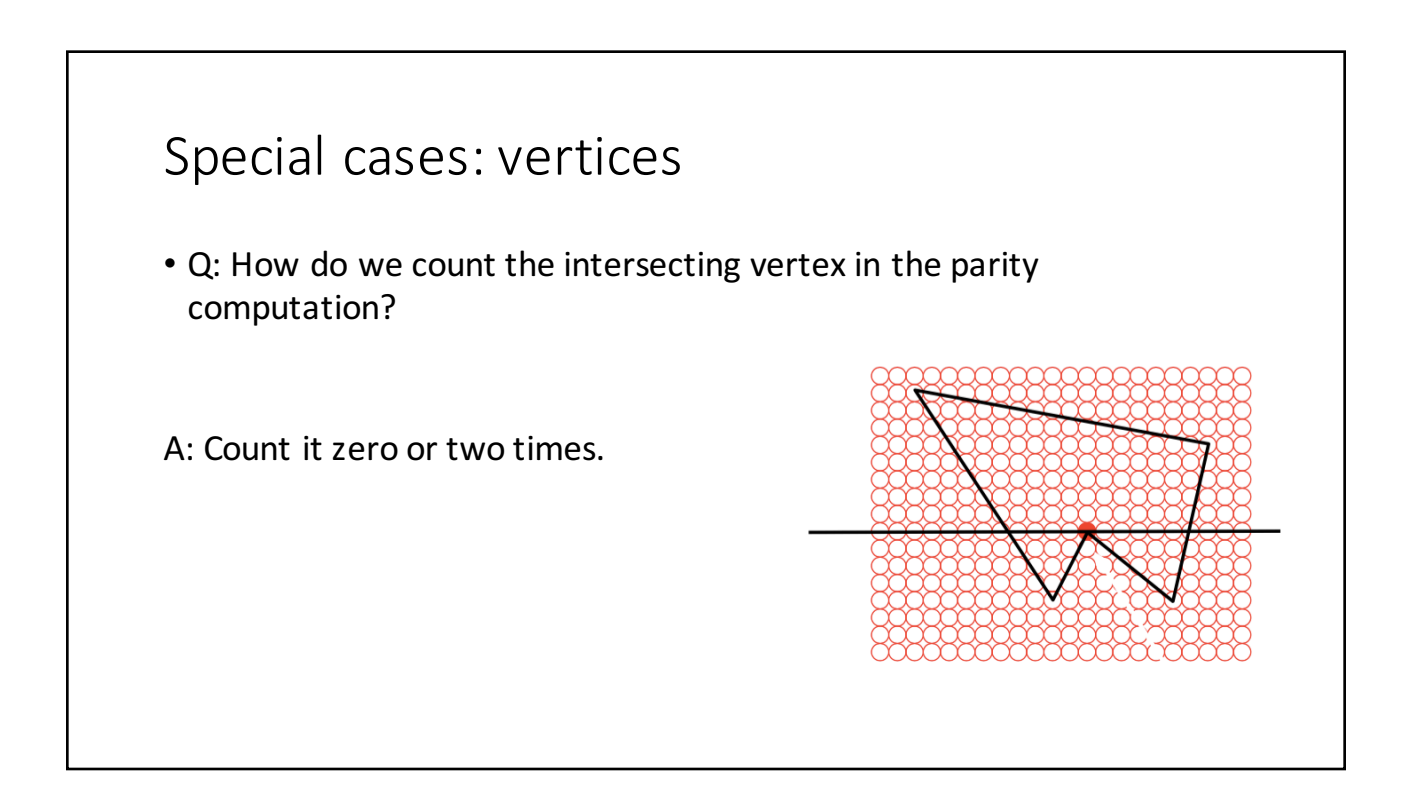

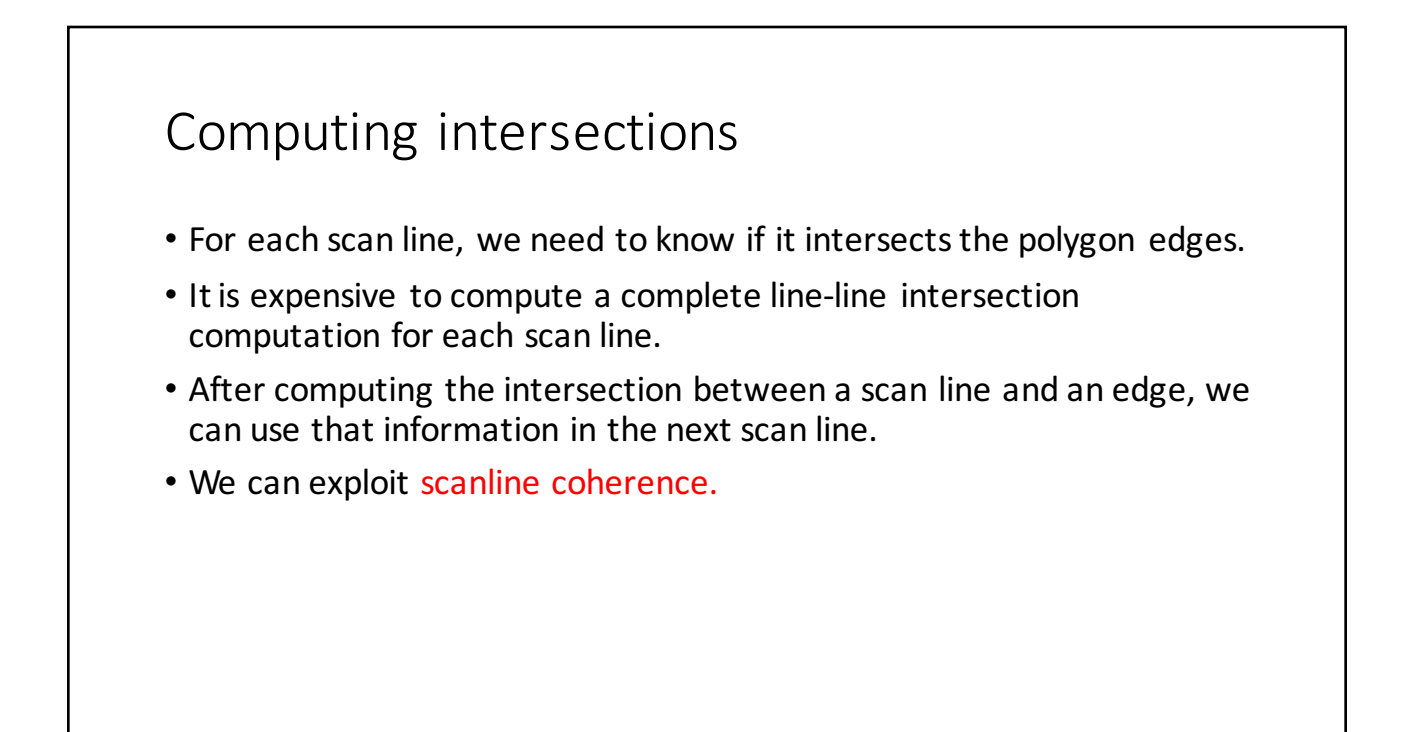

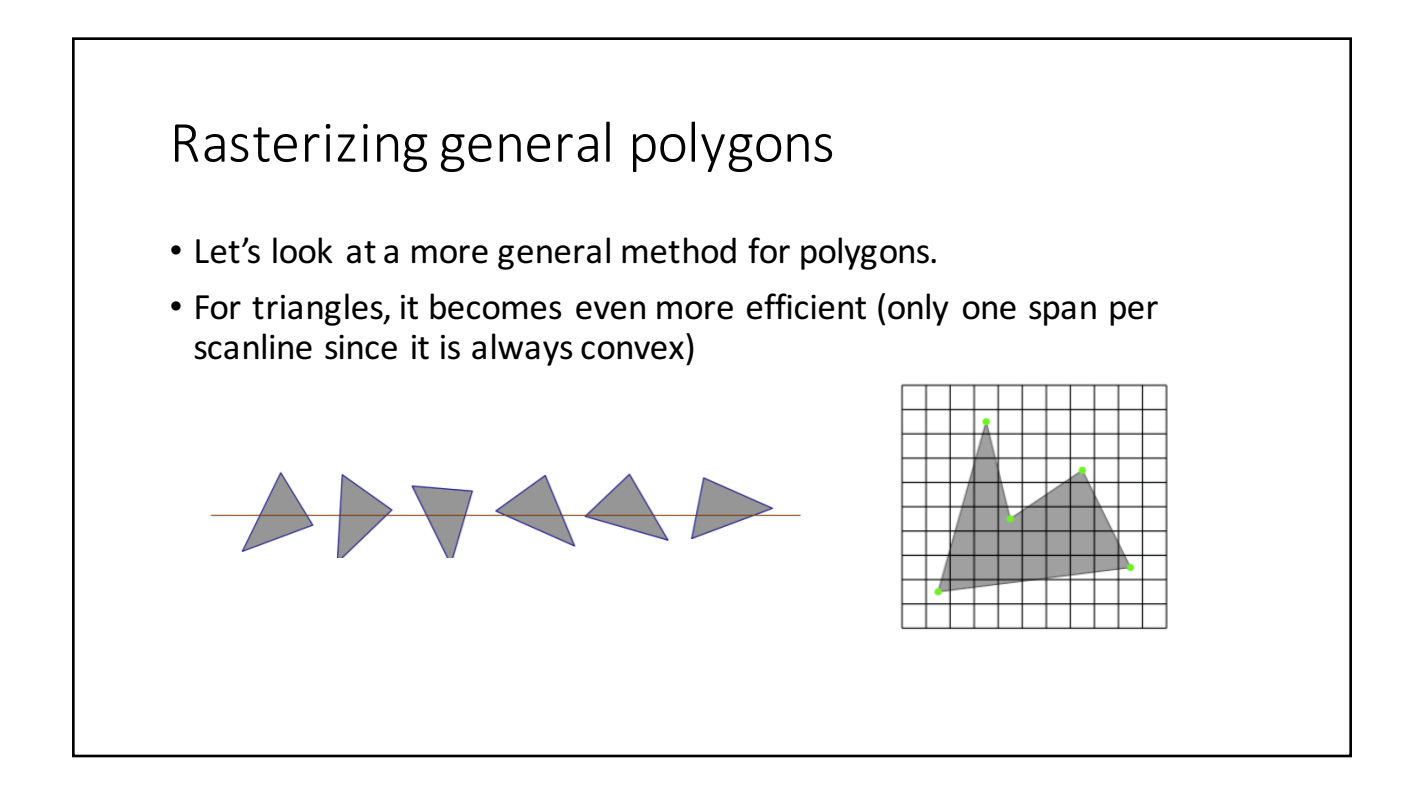

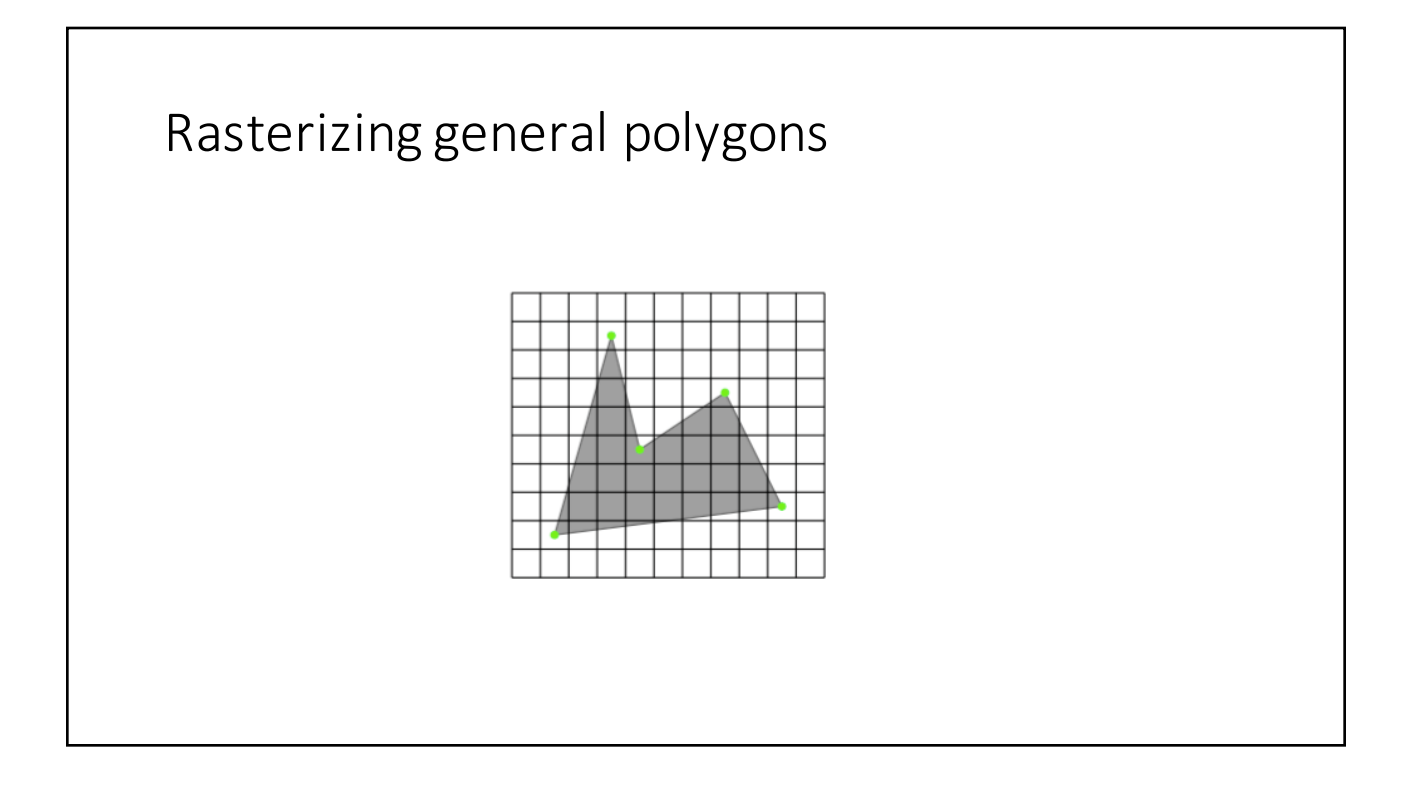

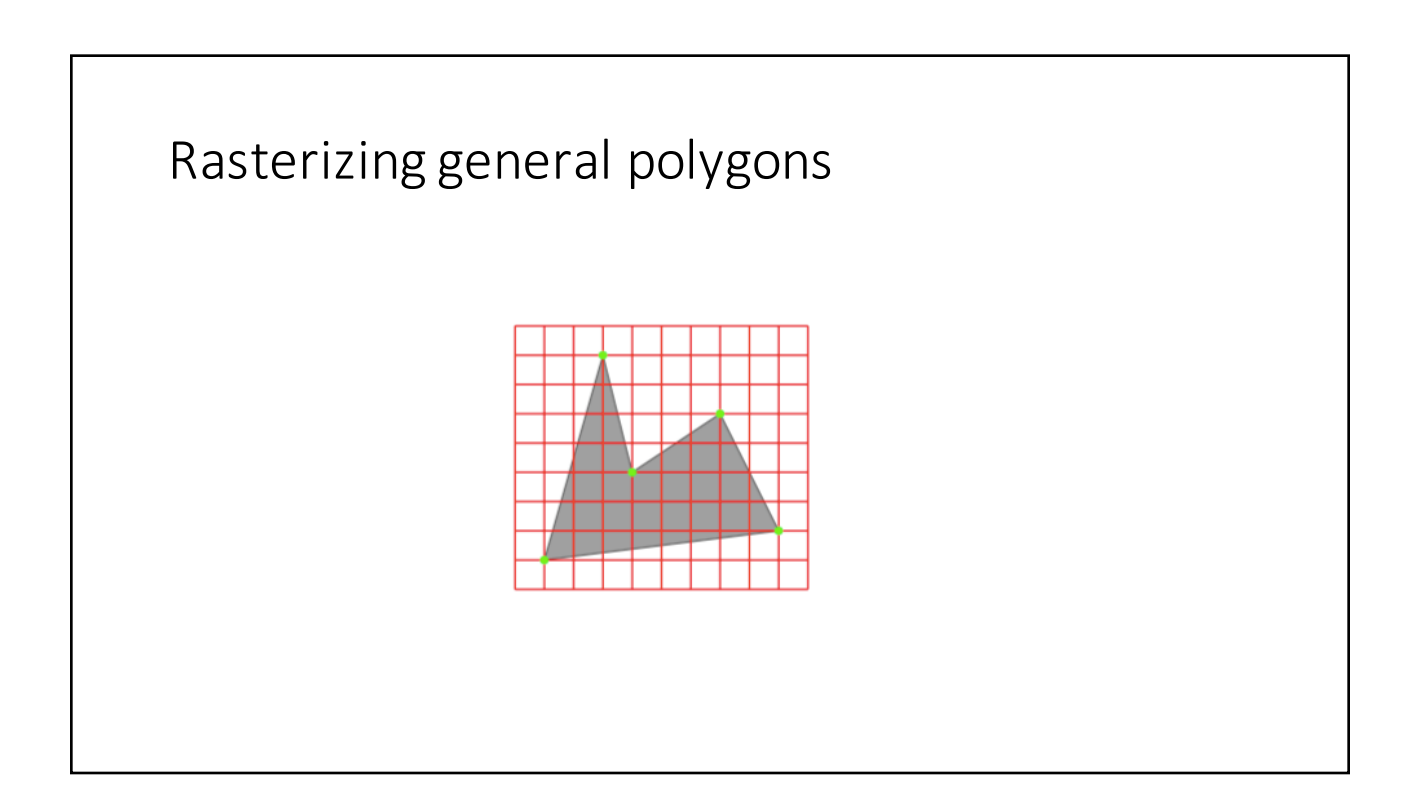

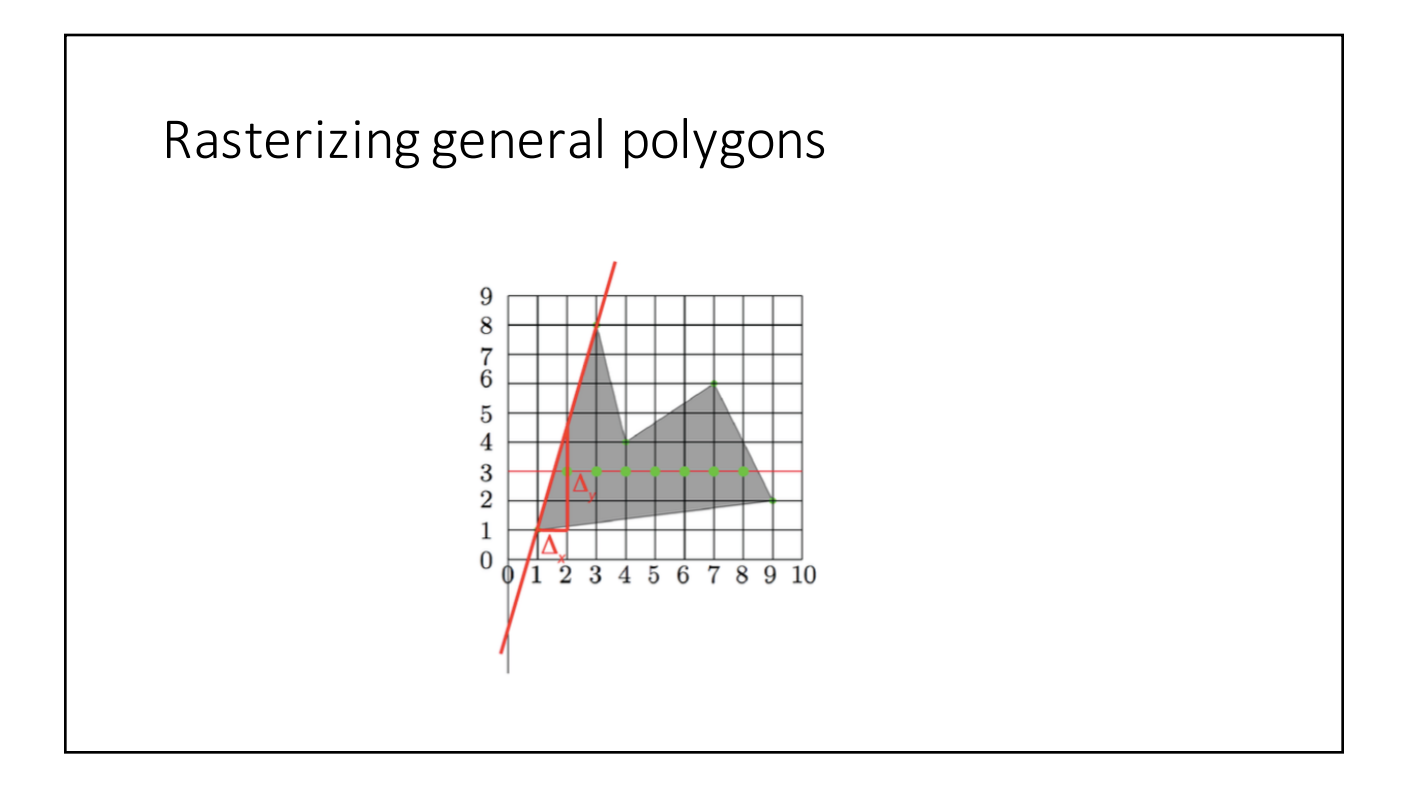

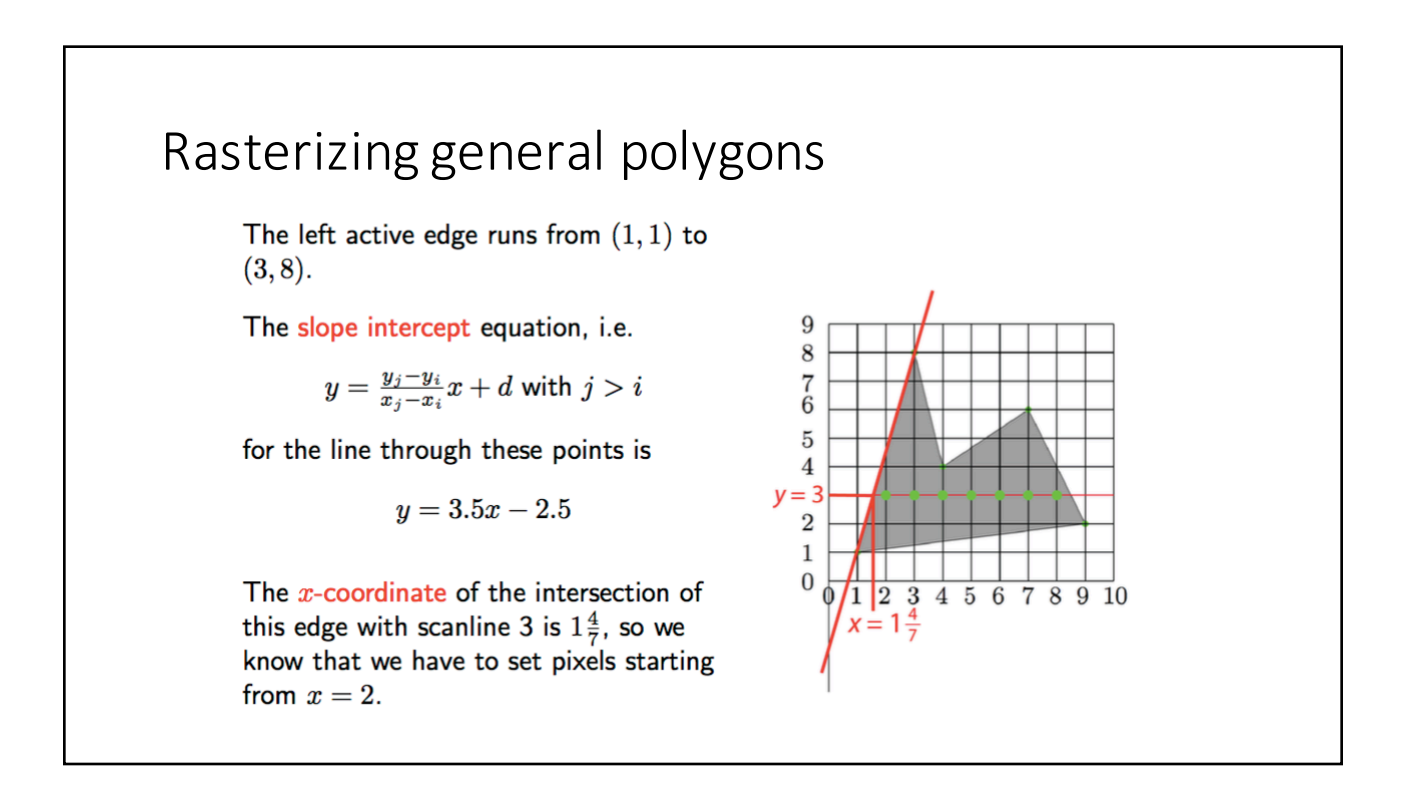

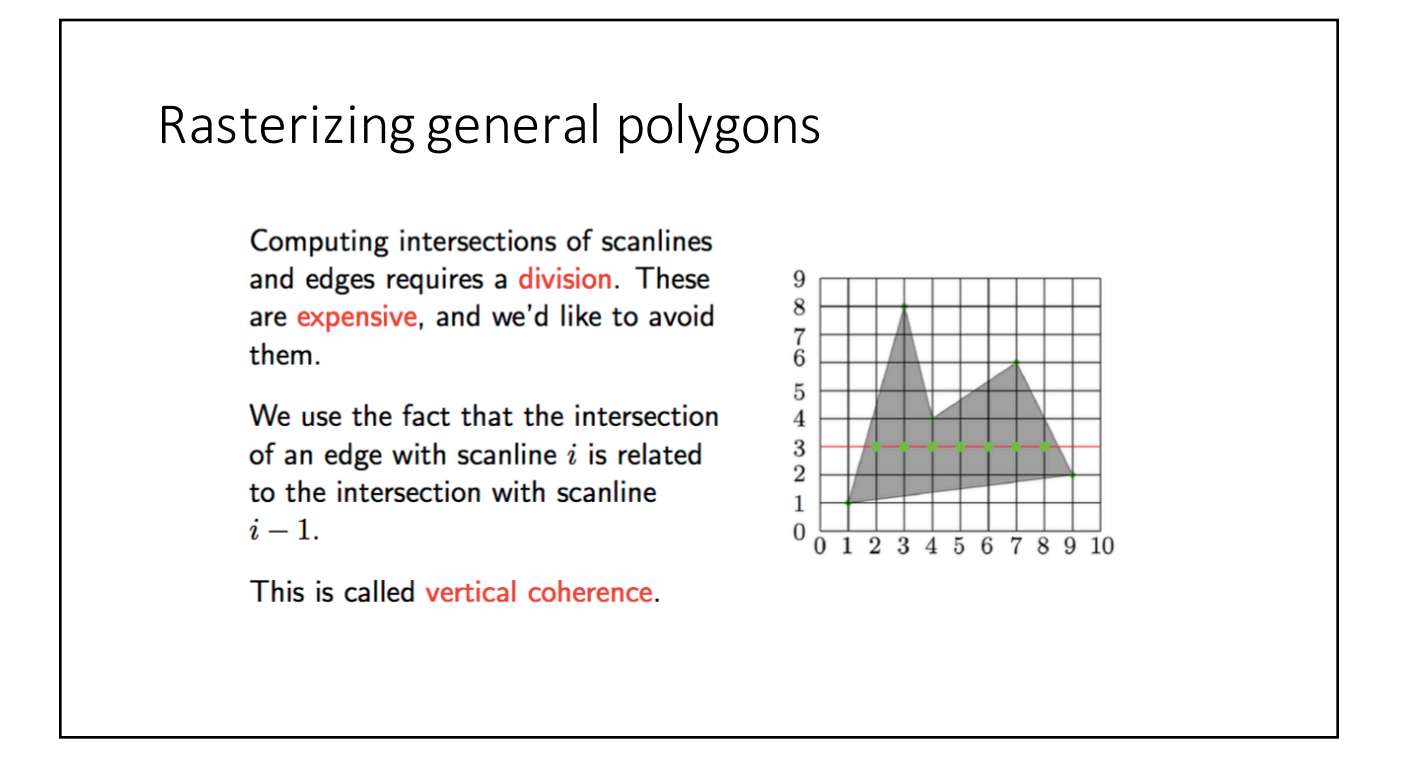

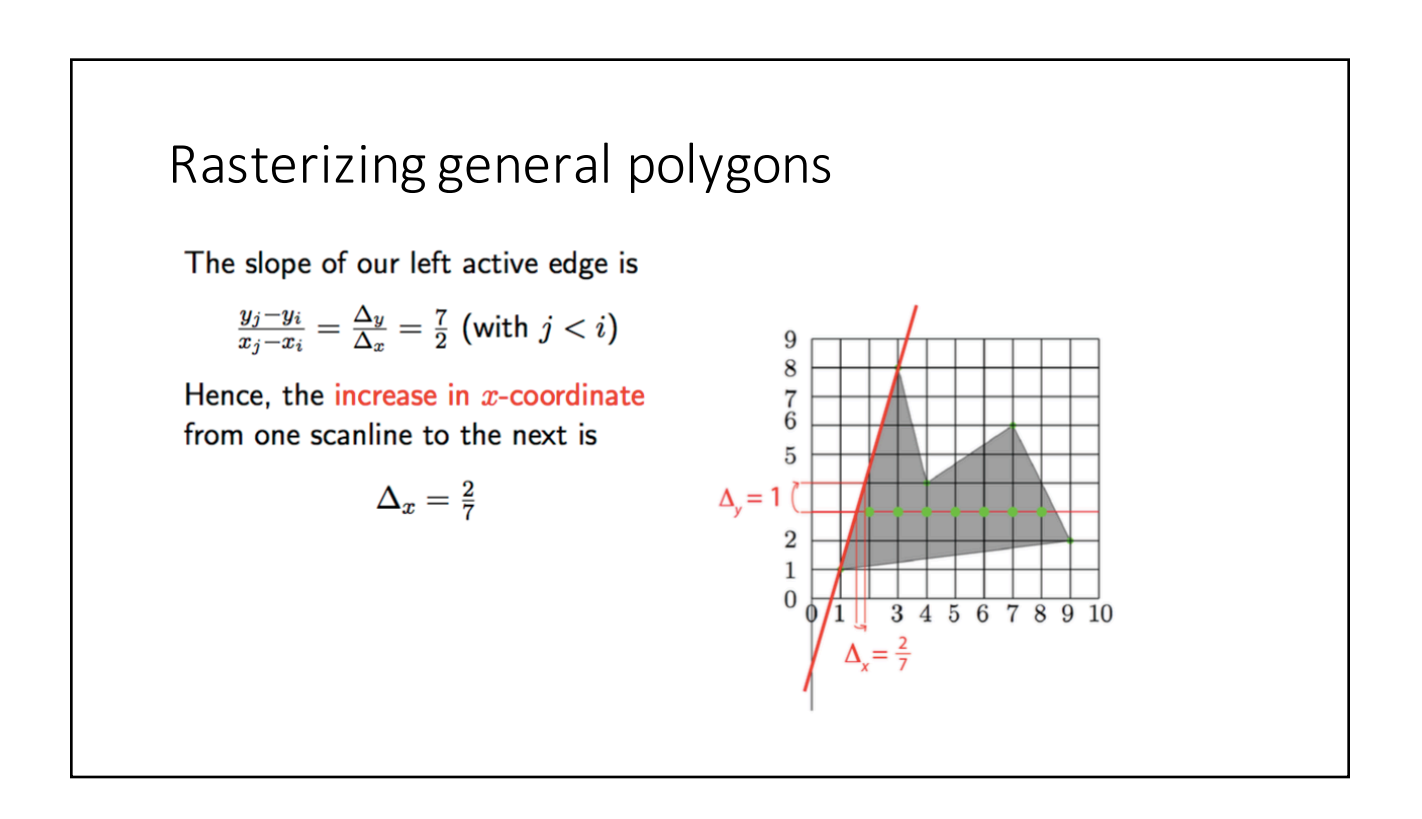